# PROCESS COSTING: Steps & Practices

"If you can't describe what you are doing as a process, you don't know what you're doing." *– W. Edwards Deming*

SAMSINOR BINTI IBRAHIM NUR 'ABIDAH BINTI SOLIHUDDIN NORHAZMA BINTI NAFI

# PROCESS COSTING: Steps & Practices

SAMSINOR BINTI IBRAHIM NUR 'ABIDAH BINTI SOLIHUDDIN NORHAZMA BINTI NAFI

#### **©ePembelajaran Politeknik Merlimau**

#### **Writer**

Samsinor binti Ibrahim Nur 'Abidah binti Solihuddin Norhazma binti Nafi

#### **Published in 2021**

All rights reserved. No part of this publication may be reproduced, distributed, or transmitted in any form or by any means, including photocopying, recording, or other electronic or mechanic methods, without the prior written permission of the writer.

Perpustakaan Negara Malaysia Cataloguing-in-Publication Data Samsinor Ibrahim PROCESS COSTING : Steps & Practices / SAMSINOR BINTI IBRAHIM, NUR 'ABIDAH BINTI SOLIHUDDIN, NORHAZMA BINTI NAFI. Mode of access: Internet eISBN 978-967-2241-82-9 1. Manufacturing processes--Costs. 2. Cost accounting. 3. Government publications--Malaysia. 4. Electronic books. I. Nur 'Abidah Solihuddin. II. Norhazma Nafi. III. Title. 670

**Published by:** Politeknik Merlimau, Melaka KB1031 Pej Pos Merlimau, 77300 Merlimau Melaka

#### **EDITORIAL BOARD**

#### **Managing Editor**

Ts Dr. Maria binti Mohammad Rosheela binti Muhammad Thangaveloo Nisrina binti Abd Ghafar Azrina binti Mohmad Sabiri Zuraida bt Yaacob Raihan binti Ghazali

#### **Editor**

Sabrina binti Isnin

#### **Designer**

Samsinor binti Ibrahim Nur 'Abidah binti Solihuddin Norhazma binti Nafi

#### **Proofreading & Language Editing:**

Nor Fazila binti Shamsuddin Maisarah binti Abdul Latif Rosheela binti Muhammad Thangaveloo

#### **ACKNOWLEDGEMENT**

We would like to record our warm appreciation and thanks to the many parties who have provided encouragement and helpful comments towards the arrangement of this Process Costing: Steps and Practices e-book. It is our hope that this e-book would help students and readers to gain better understanding of this course.

#### **PREFACE**

## *"If you can't describe what you are doing as a process, you don't know what you're doing."*

#### *– W. Edwards Deming*

Soap-making, paint-making, paper-making, oil refining, rubber processing, chemical manufacturing, food and beverage manufacturing and etc. are example of industries which involve in stages in their manufacturing. The many separate stages of manufacture through which a product passes are known as processes. The process must be continuous, which means that the production of a product or an item can continue uninterrupted for a period of time

The cost of a product or an item at each stage or process is determined by using process costing. According to Charted Institute of Management Accountant (CIMA), process costing is defined as a basic costing method applicable where goods or services result from a sequence of continuous or repetitive operations or processes to which costs are changed before being averaged over the units produced during the period. It can be simplified that process costing is determining costs, charging costs and averaging costs over the units produced.

The e-book entitled, *"Process Costing: Steps and Practices"* is aimed to present the information, notes and practices of process costing. It comprises of two parts; Part 1 is on the introduction of process costing and process cost account and Part 2 is on work in progress. The information under both parts cover the sub-topic of costing method of the syllabus. In part 2 of the e-book, it comprises of guidelines of the steps that should be considered by the students in preparing the process costing accounts under certain circumstances. Hopefully this e-book will help students and readers enhancing their knowledge and understanding of the process costing itself.

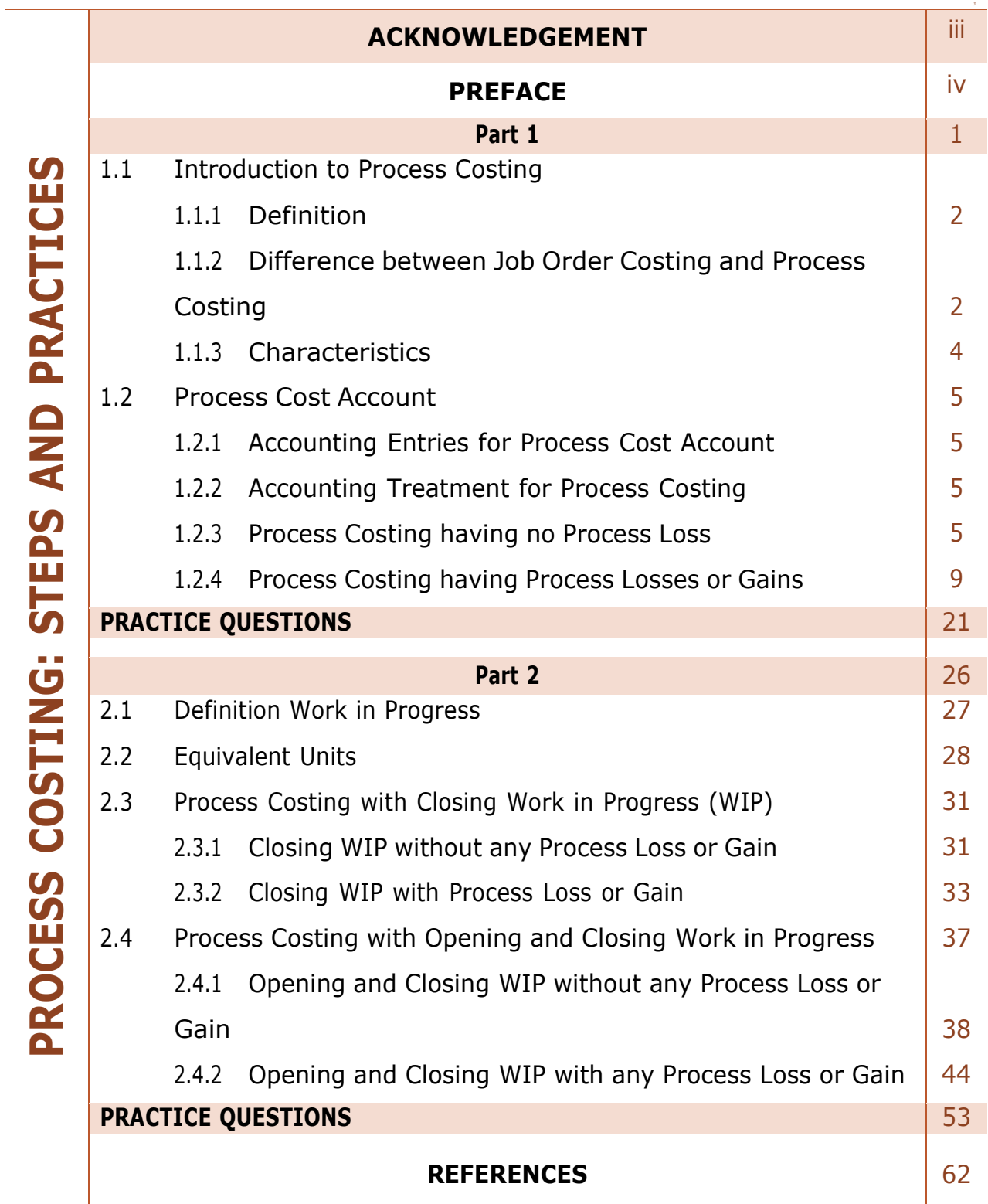

#### **TABLE OF CONTENT**

## **PART 1**

## **INTRODUCTION:**

#### 1.1 Introduction to Process Costing

- 1.1.1 Definition
- 1.1.2 Difference between Job Order Costing and Process Costing
- 1.1.3 Characteristics

#### 1.2 Process Cost Account

- 1.2.1 Accounting Entries for Process Cost Account
- 1.2.2 Accounting Treatment for Process Costing
- 1.2.3 Process Costing having no Process Loss
- 1.2.4 Process Costing having Process Losses or Gains
	- **Normal Loss**
	- **Abnormal Loss**
	- **Abnormal Gains**

## **PART 1**

## **INTRODUCTION**

#### **1.1 INTRODUCTION TO PROCESS COSTING**

#### **1.1.1 Definition**

#### **DEFINITION PROCESS COSTING**

Defined by the ICMA as, **"that form of operation costing which applies where standardised goods are produced'**

it is method of costing used to determine the **cost of the product at each process**, operation or stage of manufacture.

It is used where the production follows a series of sequential process

#### **1.1.2 Difference between Job Order Costing Vs Process Costing**

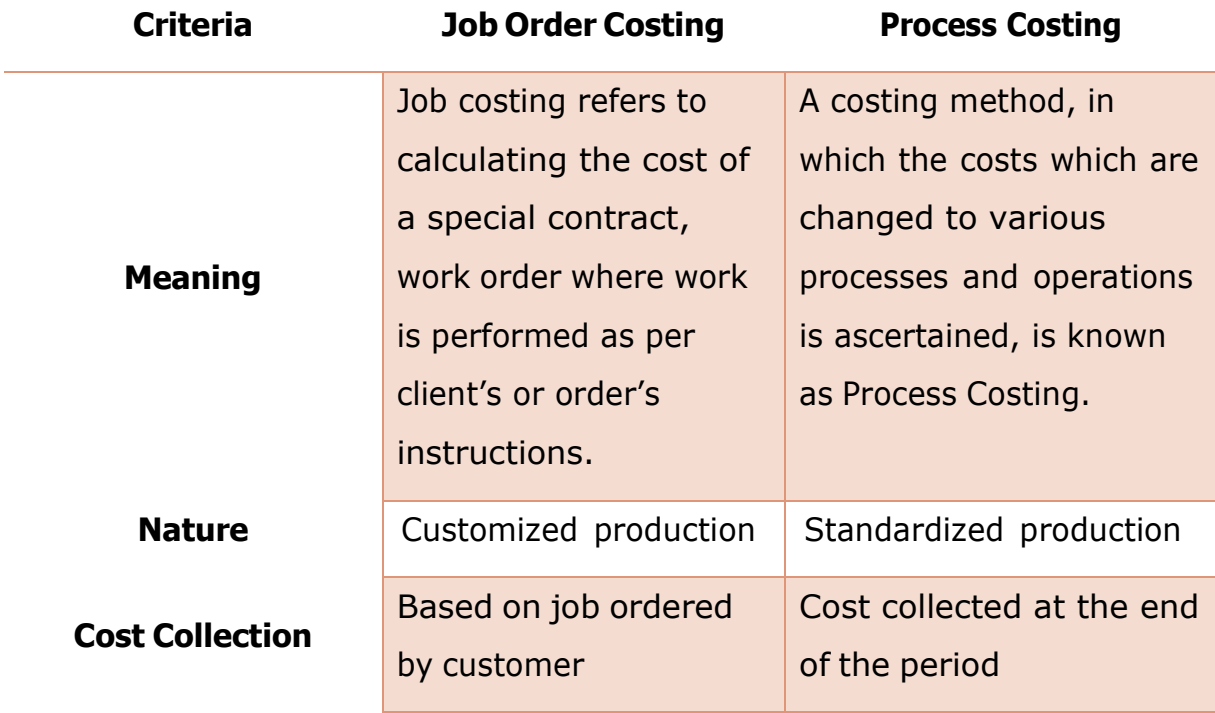

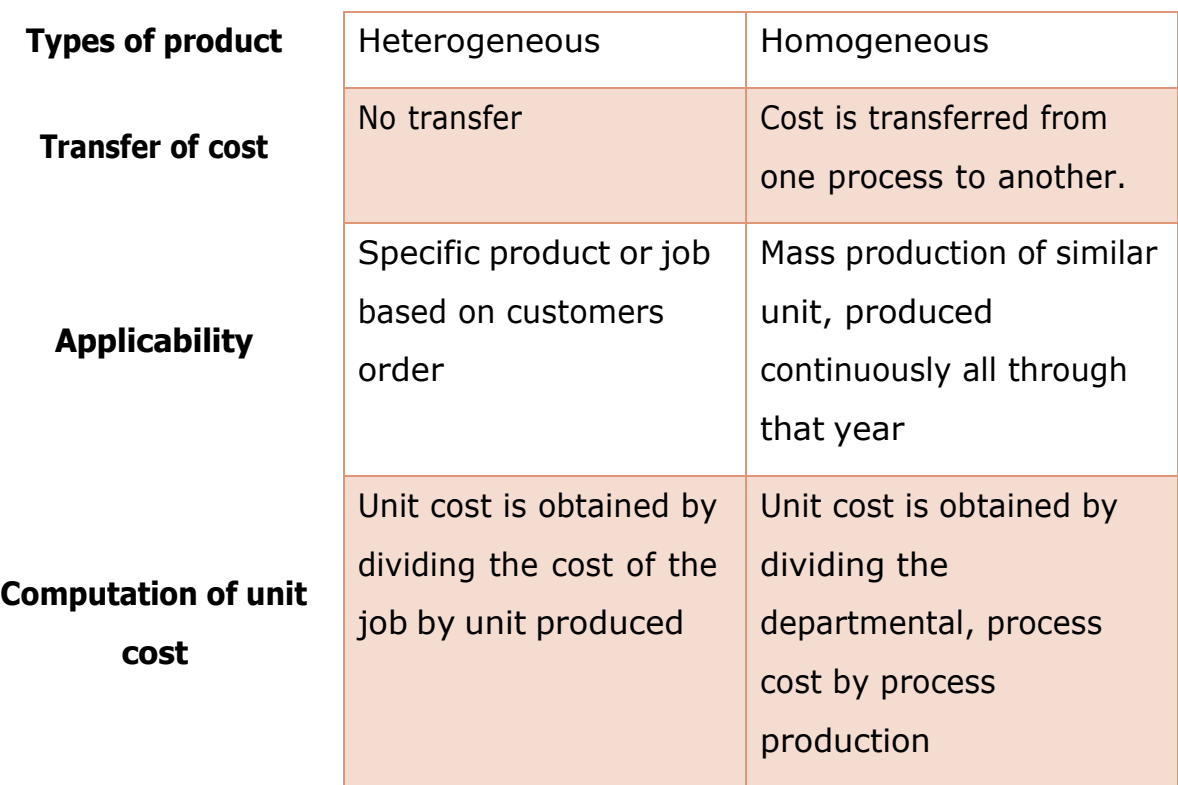

#### **A comparison of job and process costing.**

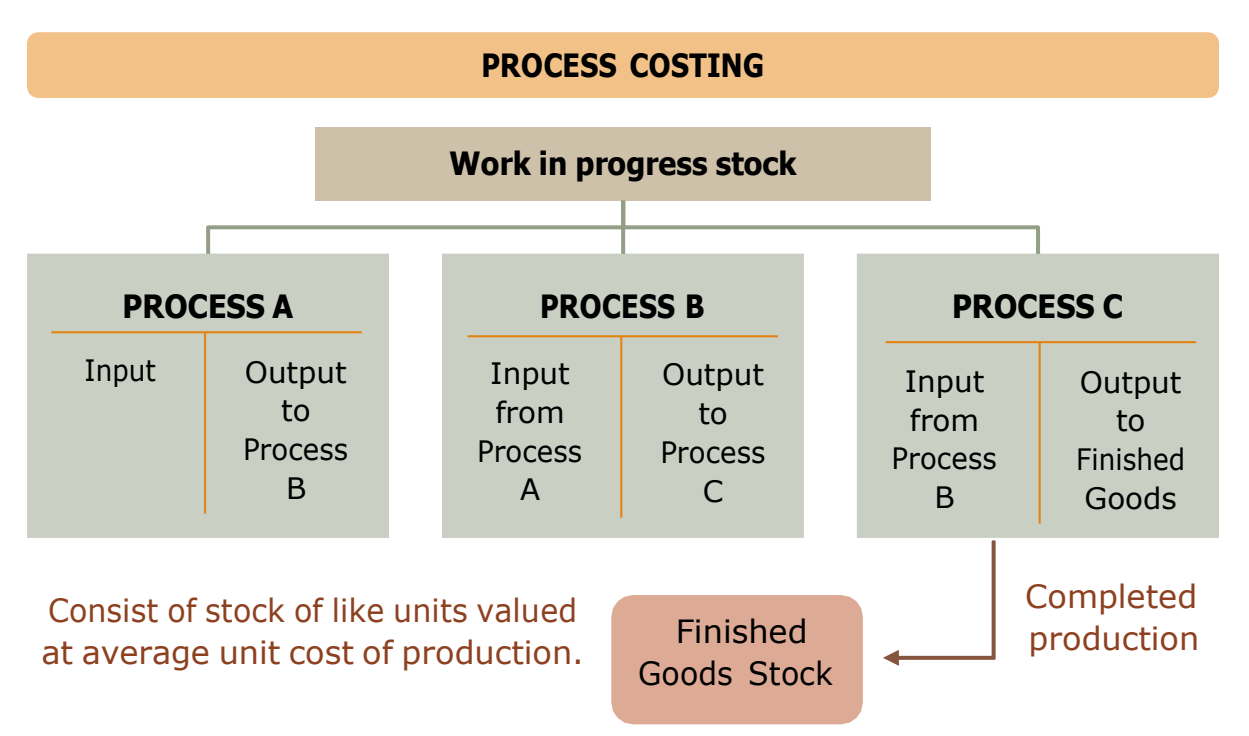

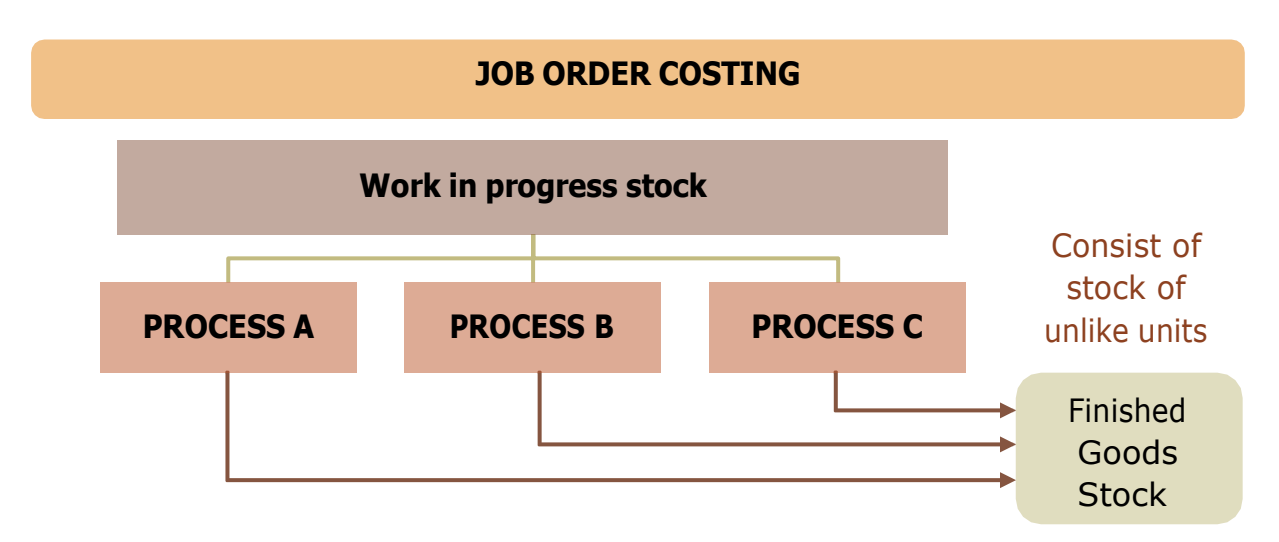

#### **1.1.3 Characteristics**

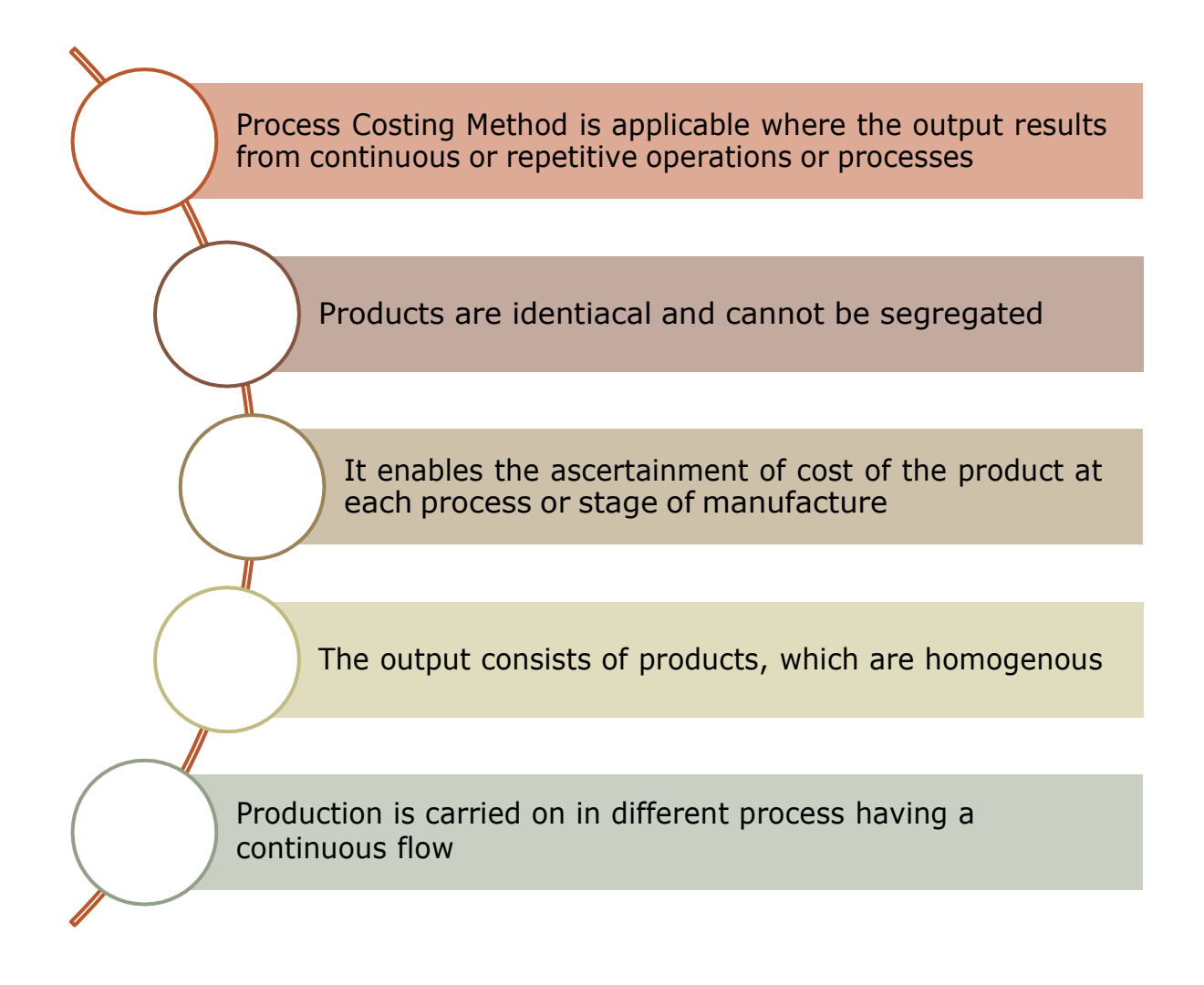

#### **1.2 PROCESS COST ACCOUNT**

## **ACCOUNTING ENTRIES** Dr Process Account X -Cr Material X Wages X Overhead X On the completion, the process account is closed to the finished goods account. Dr Finished Goods X Cr Process Account X

#### **1.2.1 Accounting entries for process cost account**

#### **1.2.2 Accounting treatment for process costing**

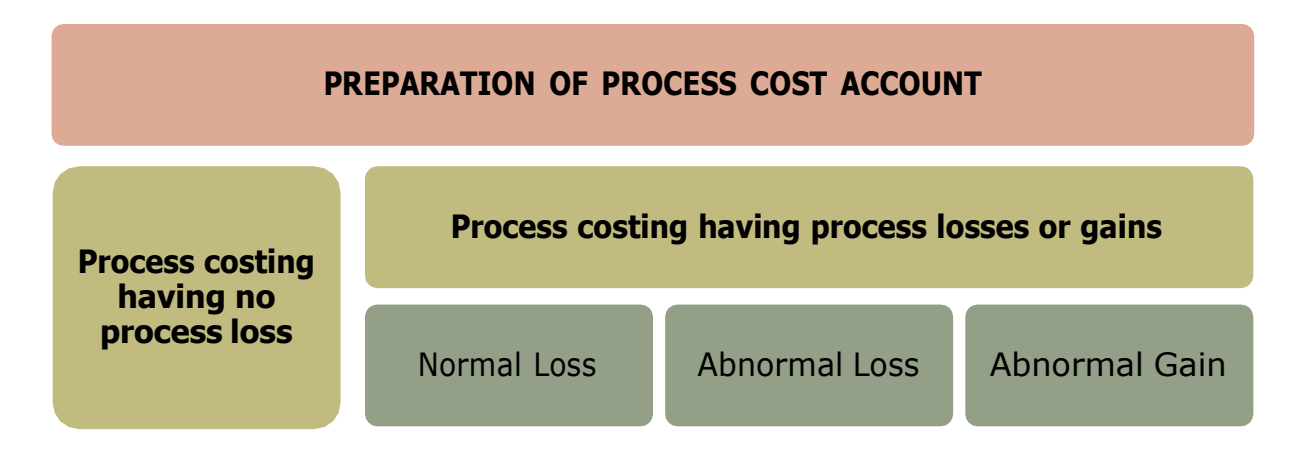

#### **1.2.3 Process Costing Having No Process Loss**

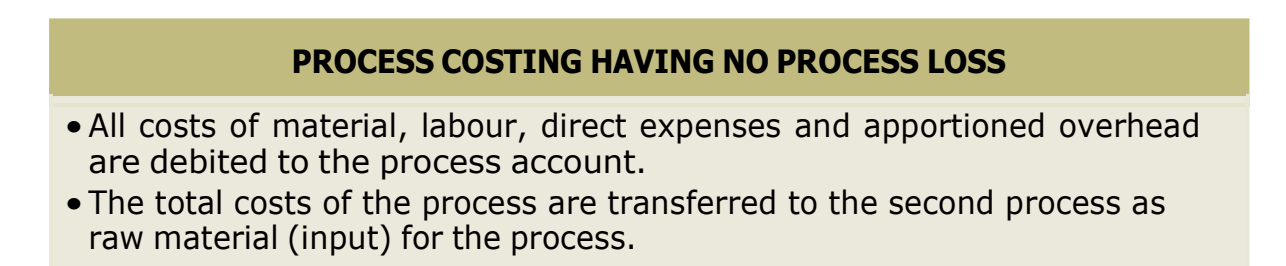

#### **EXAMPLE 1.1 NO PROCESS LOSS OR GAIN**

A product KLM is manufactured by two distinct processes 1 and 2. During the month of July 2018 the following information was obtained in respect of KLM.

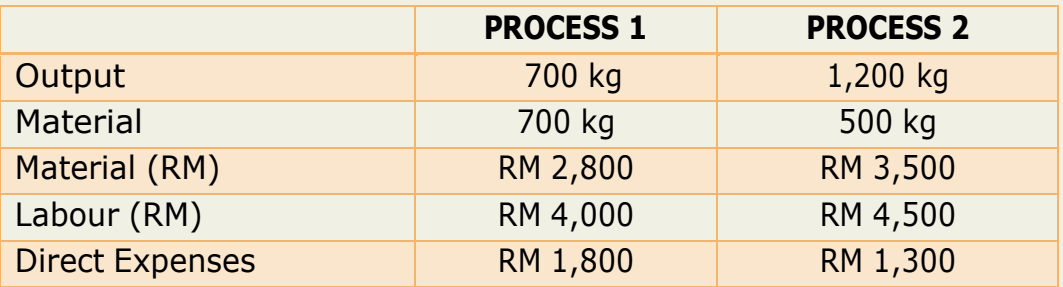

Overhead is absorbed by the processes on the basis of direct labour cost percentage rate of 100%.

Prepared Process 1 and Process 2 Account.

#### **SOLUTION:**

#### **STEP 1: Find Physical Unit**

Cost per unit =  $RM2,800$ 

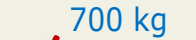

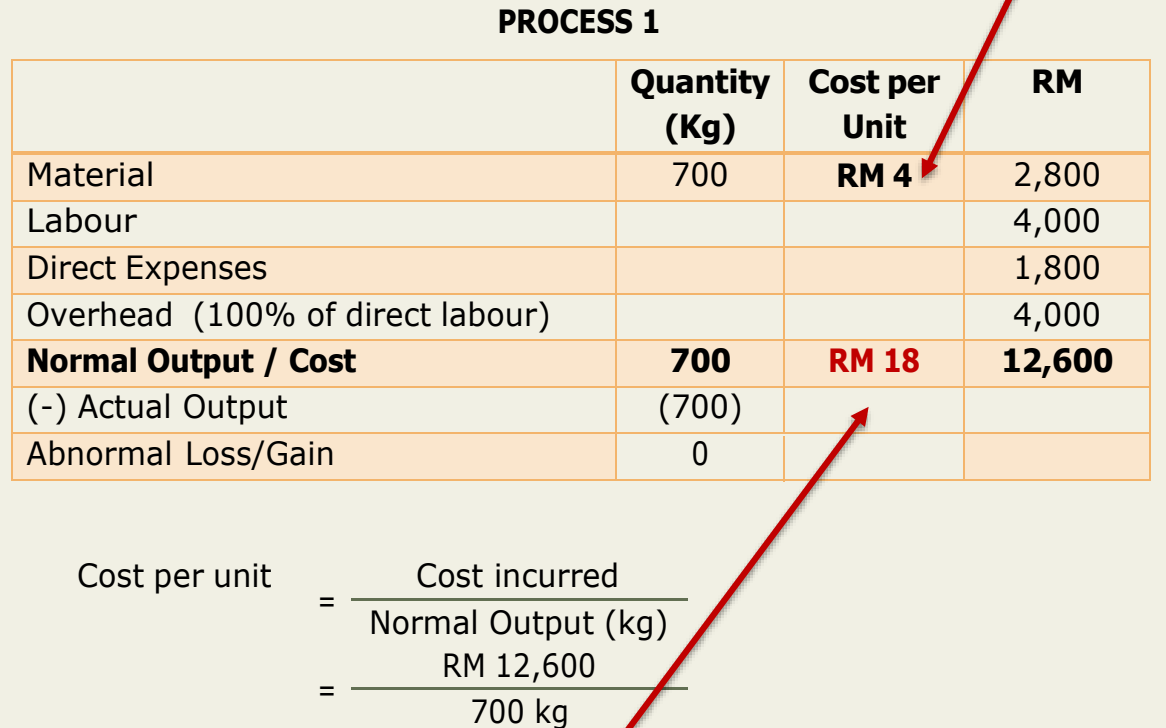

#### $=$ **RM** 18 per kg

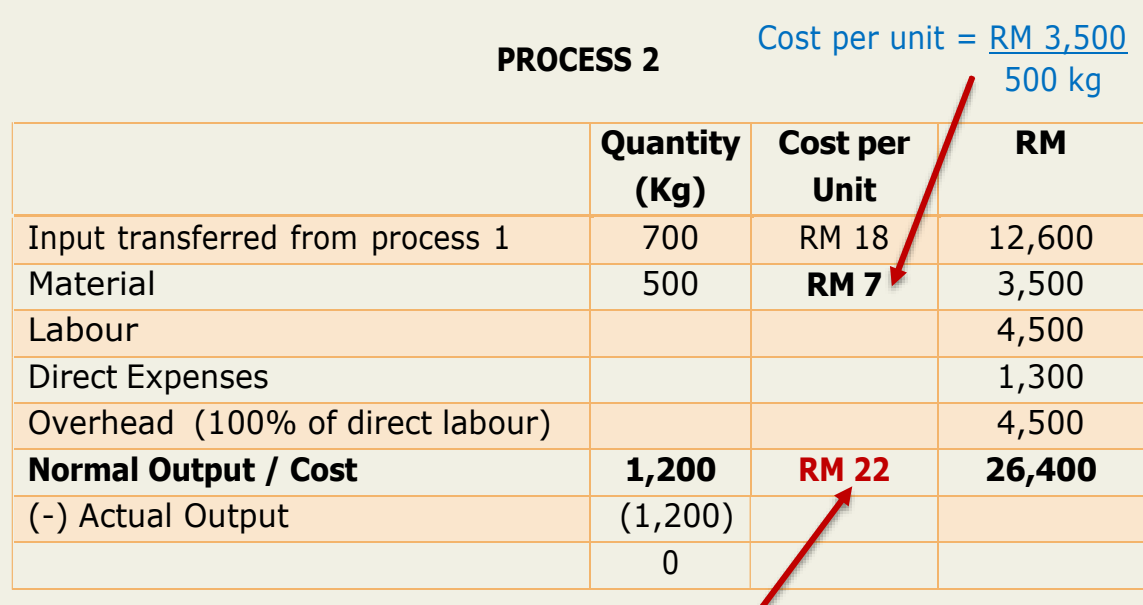

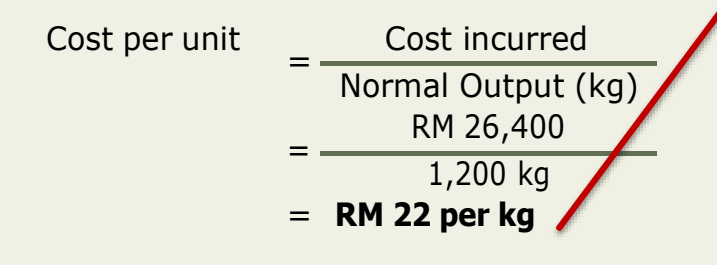

#### **STEP 2: Prepare Account by Process**

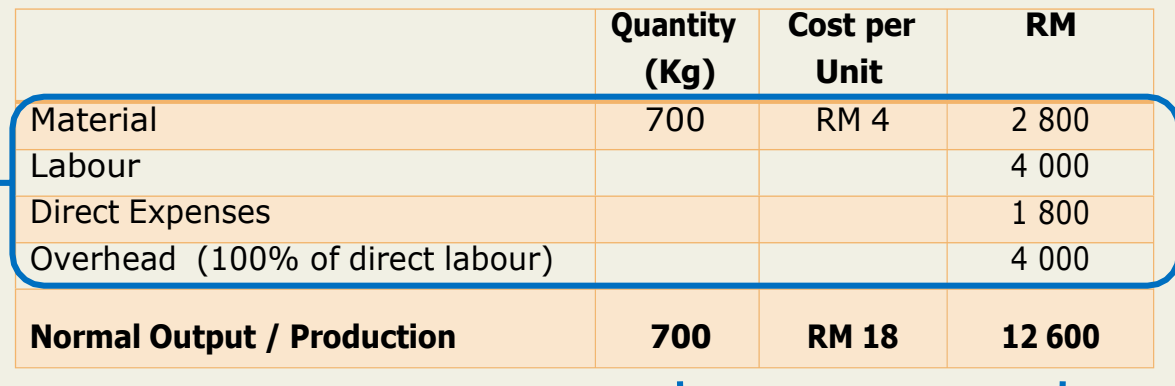

#### **DEBIT**

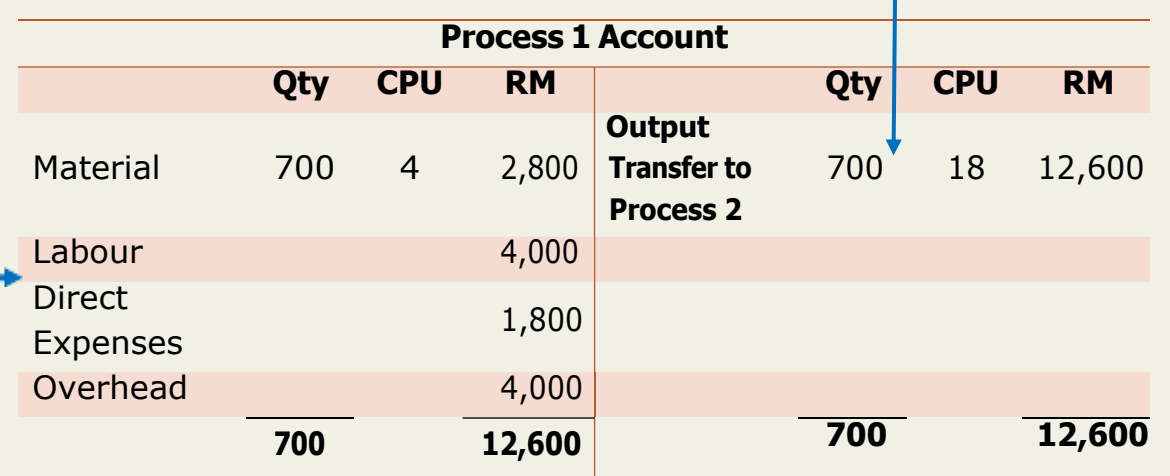

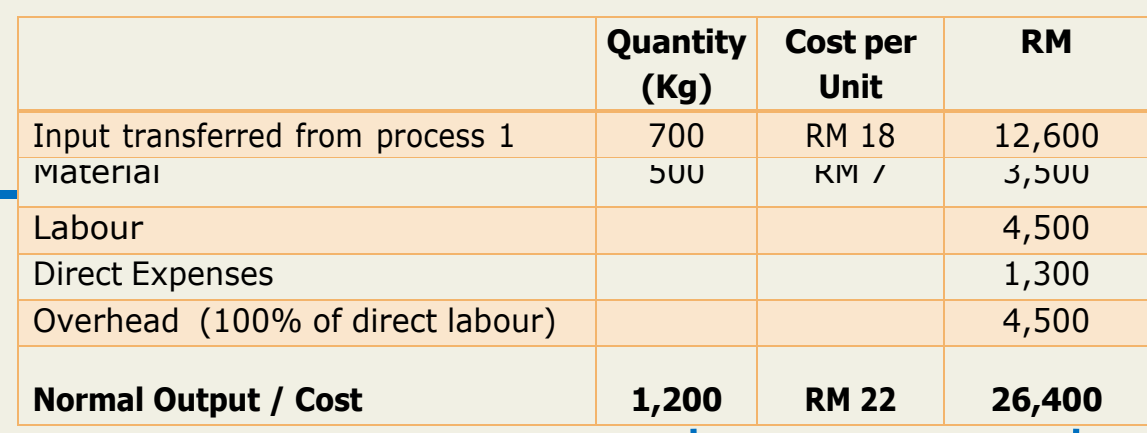

#### **DEBIT**

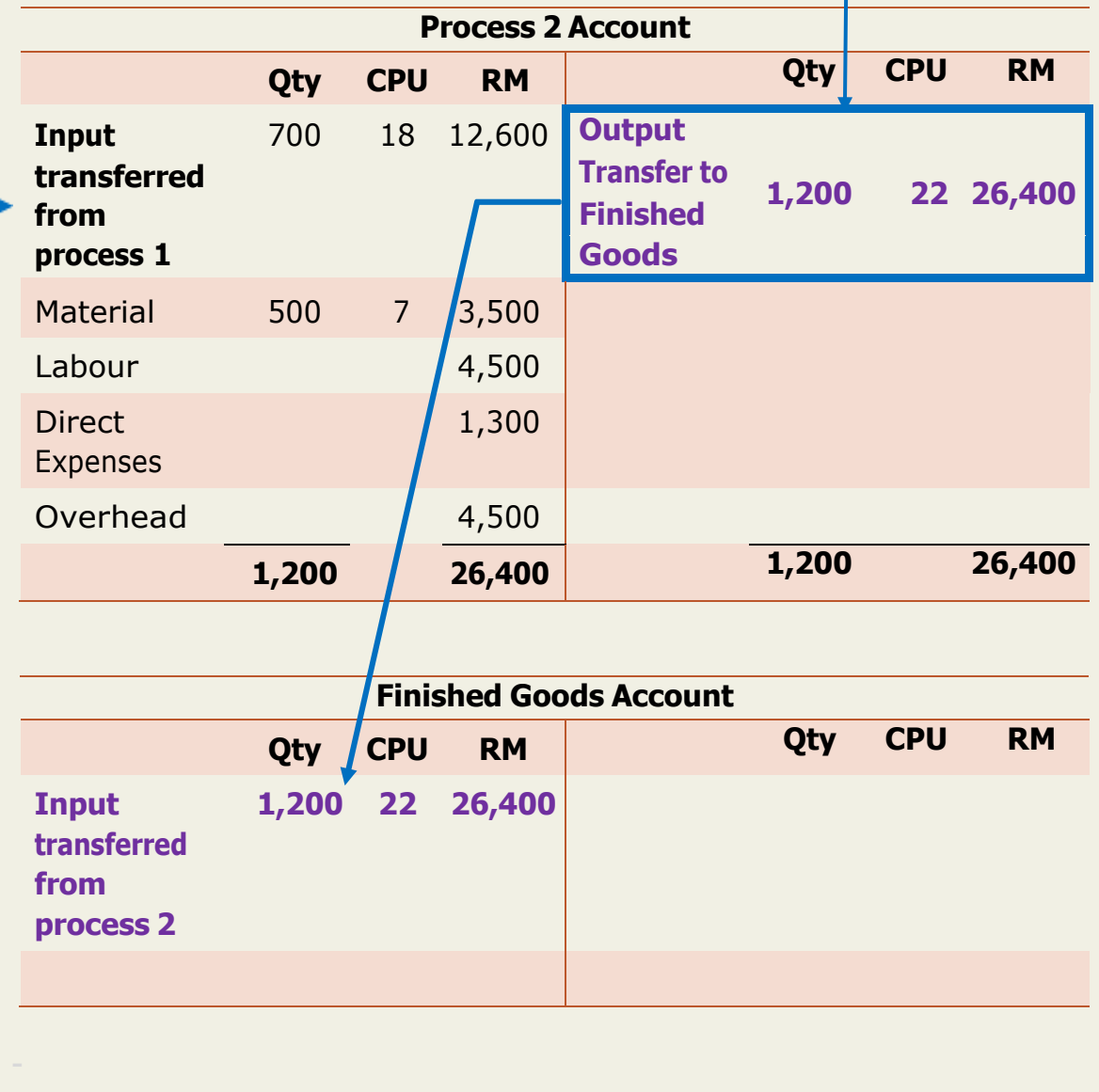

#### **1.2.4 Process Costing Having Process Loss or Gains**

#### **PROCESS COSTING HAVING PROCESS LOSSES OR GAINS**

- In many process, some loss is inevitable. Certain production techniques are such a nature that some loss is inherent to the production.
- •Wastages of material, evaporation of material is unavoidable in some process.
- •But sometimes the losses are also accuring due to negligence of labourer, poor quality raw material, poor technology, etc.
- These are normally called as **AVOIDABLE LOSSES**.
- •Basically process losses are classified into two categories **NORMAL LOSS** and **ABNORMAL LOSS**.

#### **NORMAL LOSS**

It is the expected loss in processing and is usually expressed as a percentange of input units of materials.

It may be inherent in the process and is unavoidable.

#### **ABNORMAL LOSS**

Unexpected abnormal conditions such as plant breakdown, substandard material, carelessness, accident etc.

If it is assumed that losses occur at the end of process, units of abnormal loss are costed exactly as finished output units.

Should not be allowed to affect the cost of production as it is caused by abnormal or unexpected conditions. Treated as an expense and charged in Income Statement.

#### **FORMULA**

•**ABNORMAL LOSS = ACTUAL PRODUCTION - NORMAL PRODUCTION**

#### **ABNORMAL GAIN**

More output over the expected or normal output realized

Caused due to rise in the efficiency of production department

The value of the abnormal gain calculated in the similar manner of abnormal loss.

#### **FORMULA**

•**ABNORMAL GAIN = ACTUAL PRODUCTION - NORMAL PRODUCTION**

#### **EXAMPLE 1.2 NORMAL LOSS**

Mr Bean's chocolate Wiggly produce a single product by continuously processing a single raw material. By the end of the month, the data recorded were as below:

Mr Bean allows the staff to eat 5% of the chocolate as they work on Process 1. There was no scrap value. **Prepare** the process accounts and calculate the cost per kg.

#### **SOLUTION:**

Cost per unit =  $RM6,000$ **STEP 1: Find Physical Unit 1.1 Au 2010 12: Au 2010 12: Au 2010 12: Au 2010 12: Au 2010 12: Au 2010 12: Au 2010 12: Au 2010 12: Au 2010 12: Au 2010 12: Au 2010 12: Au 2010 12: Au 2010 12: Au 2010 12: Au 2010 12: Au 2010** 

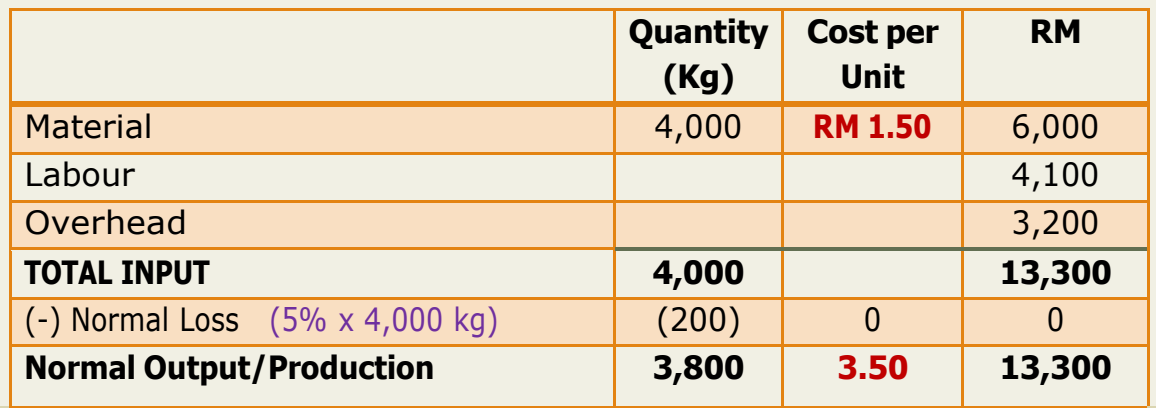

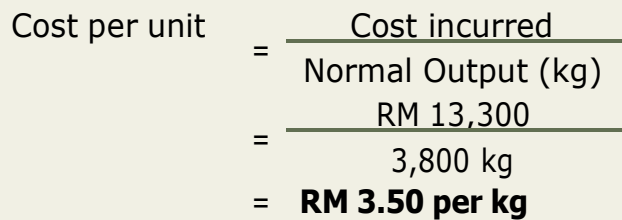

#### **STEP 2: Prepare Account by Process**

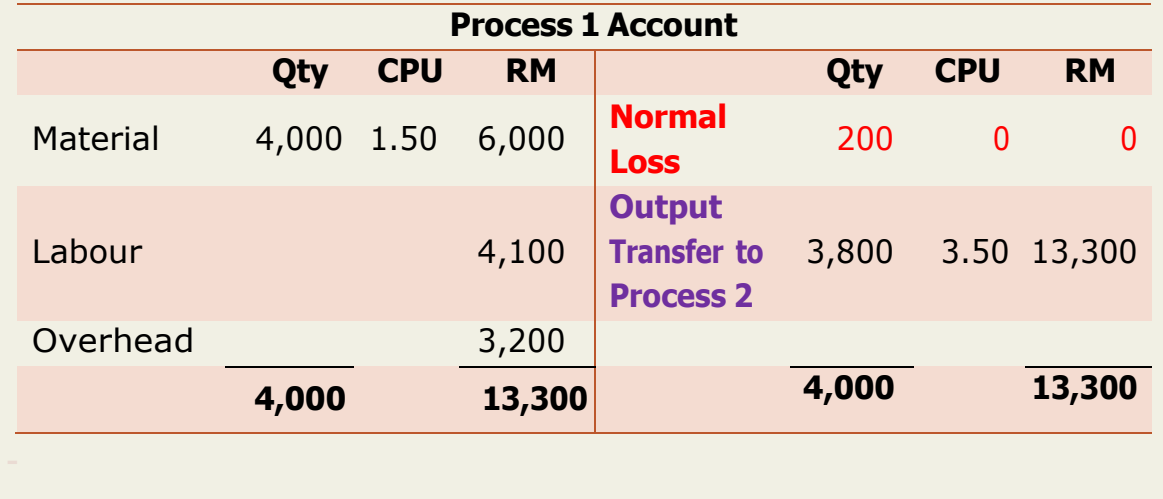

#### **EXAMPLE 1.3 NORMAL LOSS (with scrap value)**

Mr Bean's chocolate Wiggly produce a single product by continuously processing a single raw material. By the end of the month, the data recorded were as below:

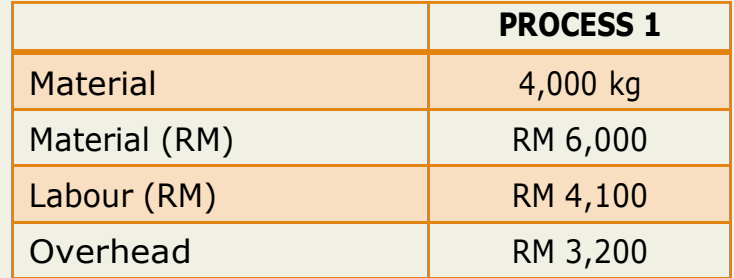

Mr Bean allows the staff to eat 5% of the chocolate as they work on Process 1. The normal loss could be sold for scrap value RM 4.75 per kg.

**Prepare** the process accounts and calculate the cost per kg.

## **SOLUTION:**

## **STEP 1: Find Physical Unit**

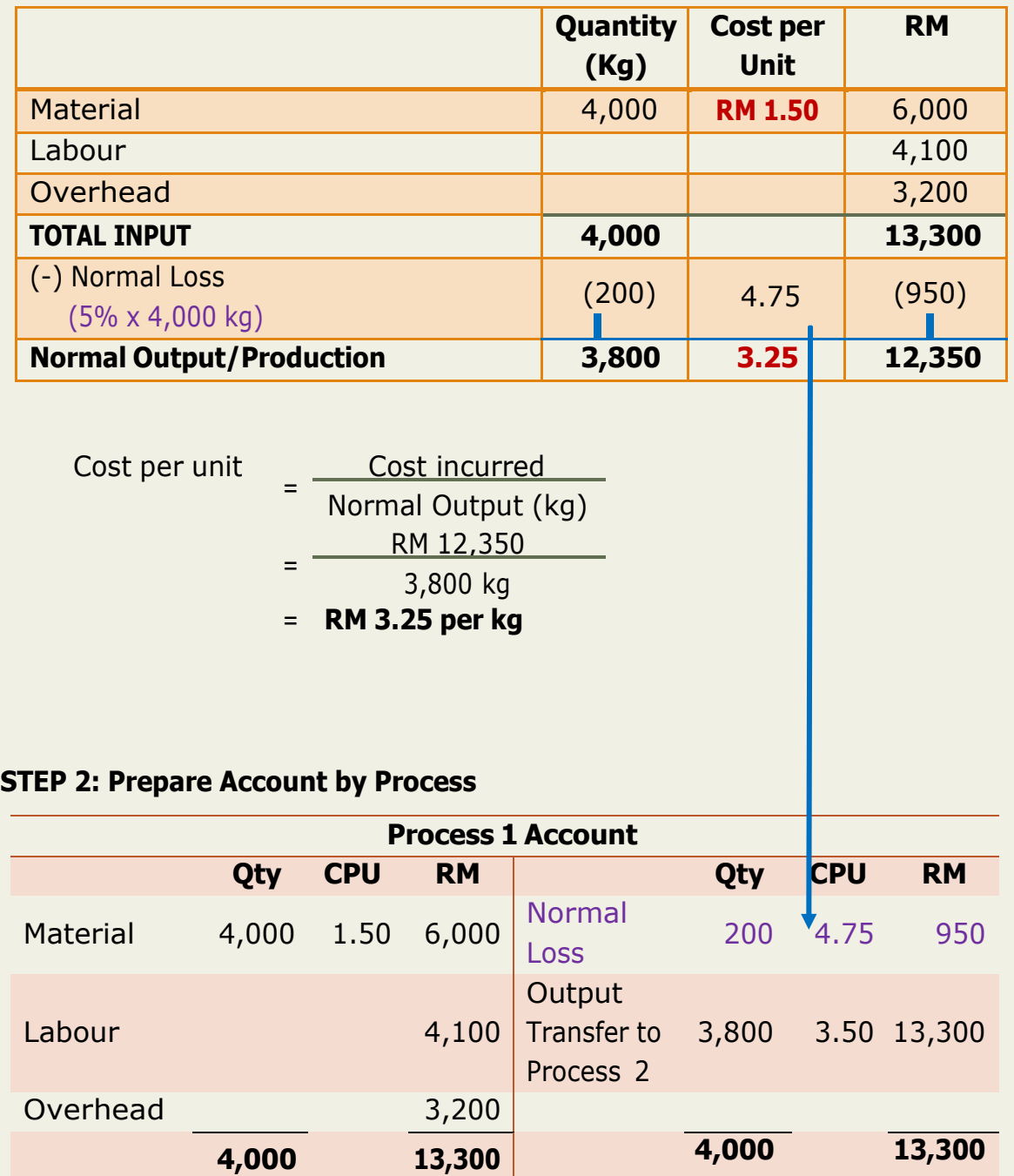

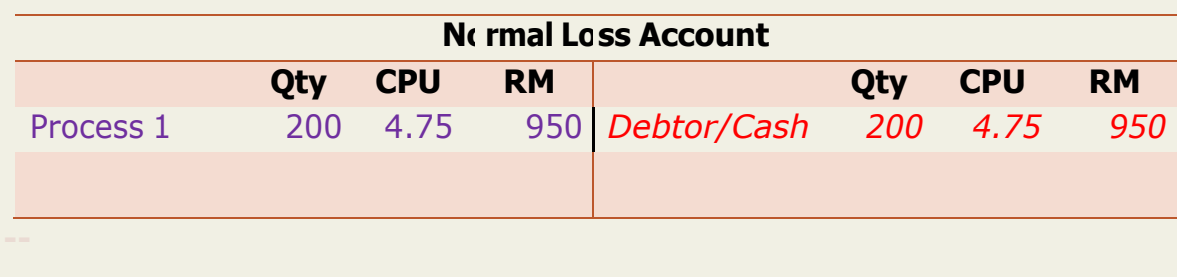

#### **EXAMPLE 1.4 ABNORMAL LOSS**

The product "Honkey" is manufactured in Process 1. The following data are available:

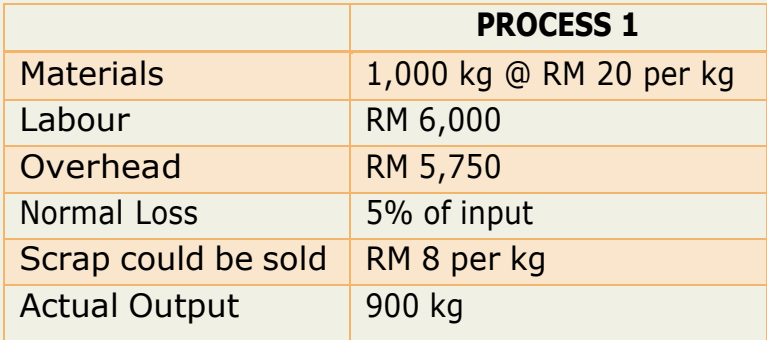

**Prepare** the Process 1, Normal Loss and Abnormal Loss Account.

#### **SOLUTION:**

#### **STEP 1: Find Physical Unit**

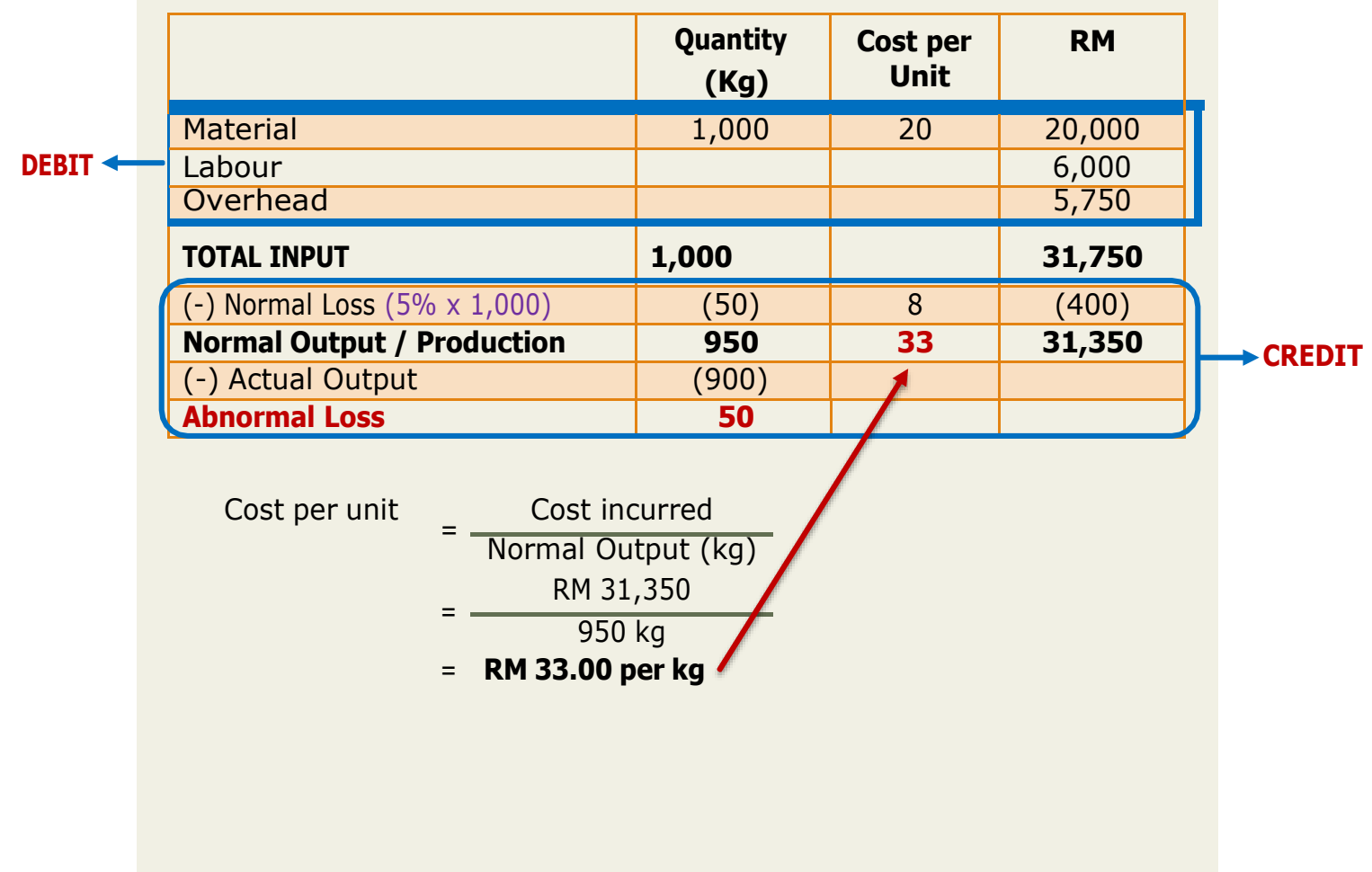

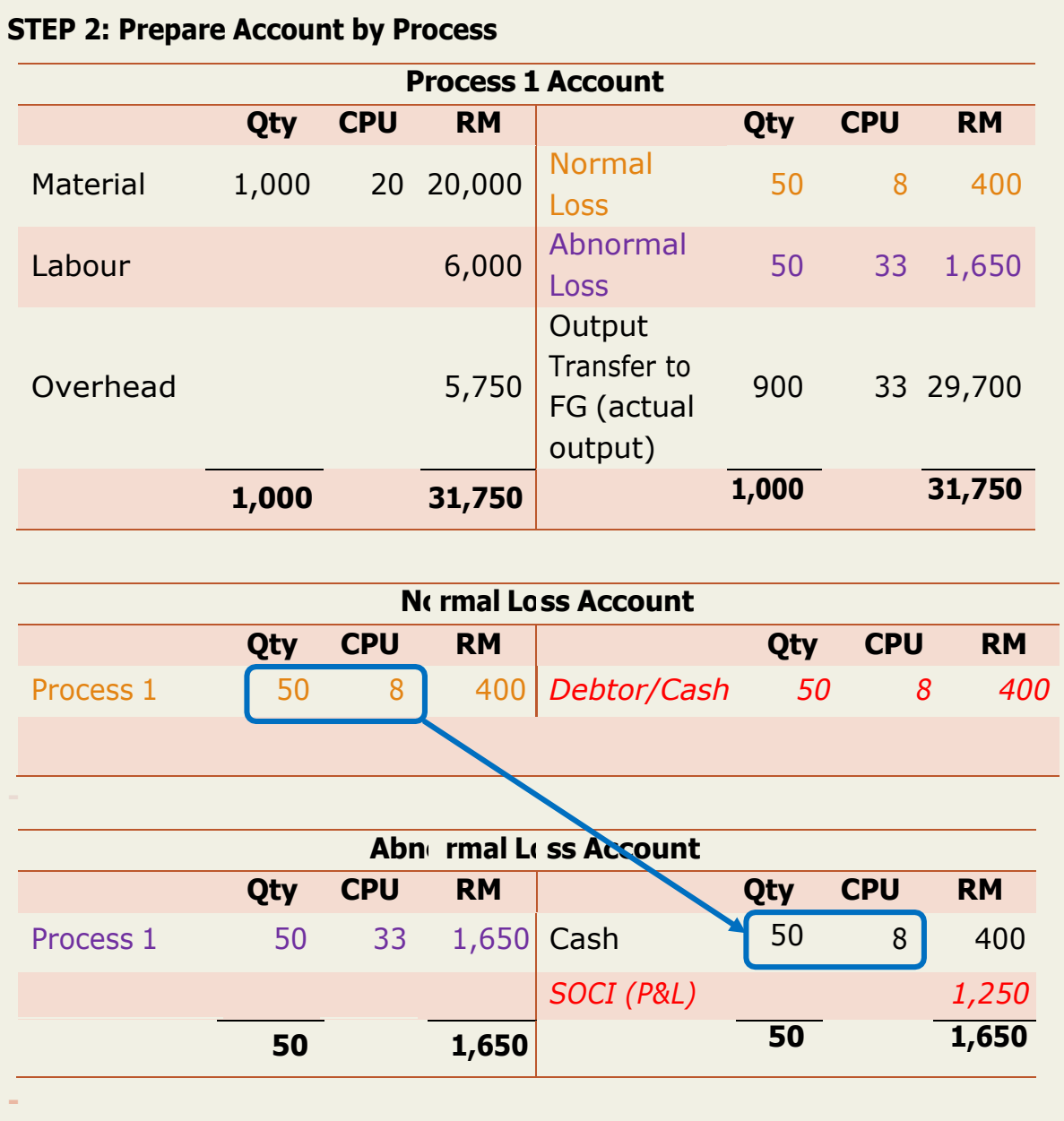

#### **EXAMPLE 1.5 ABNORMAL GAIN**

Extra Sdn Bhd manufactures the product "ESB". The following information is available on Process A.

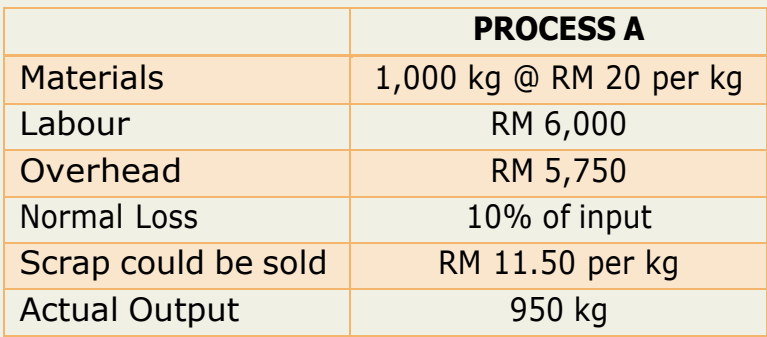

Prepared the Process A, Normal Loss and Abnormal Gain Account.

#### **SOLUTION:**

#### **STEP 1: Find Physical Unit**

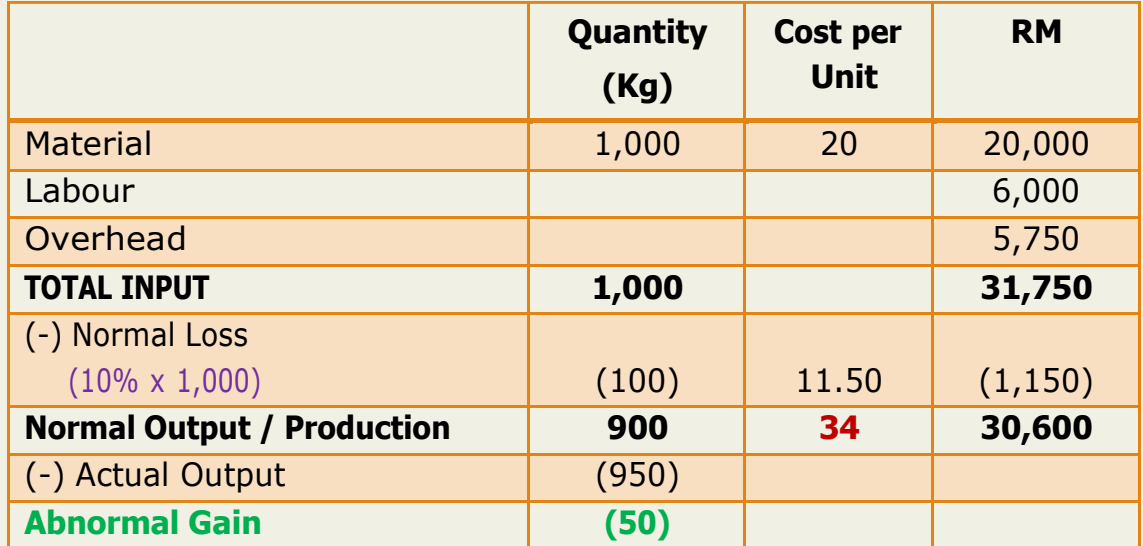

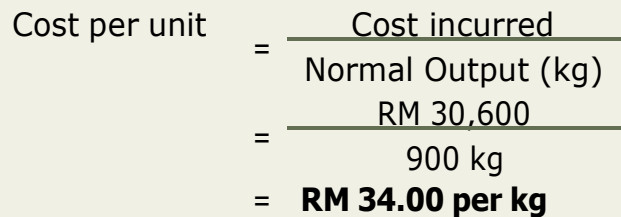

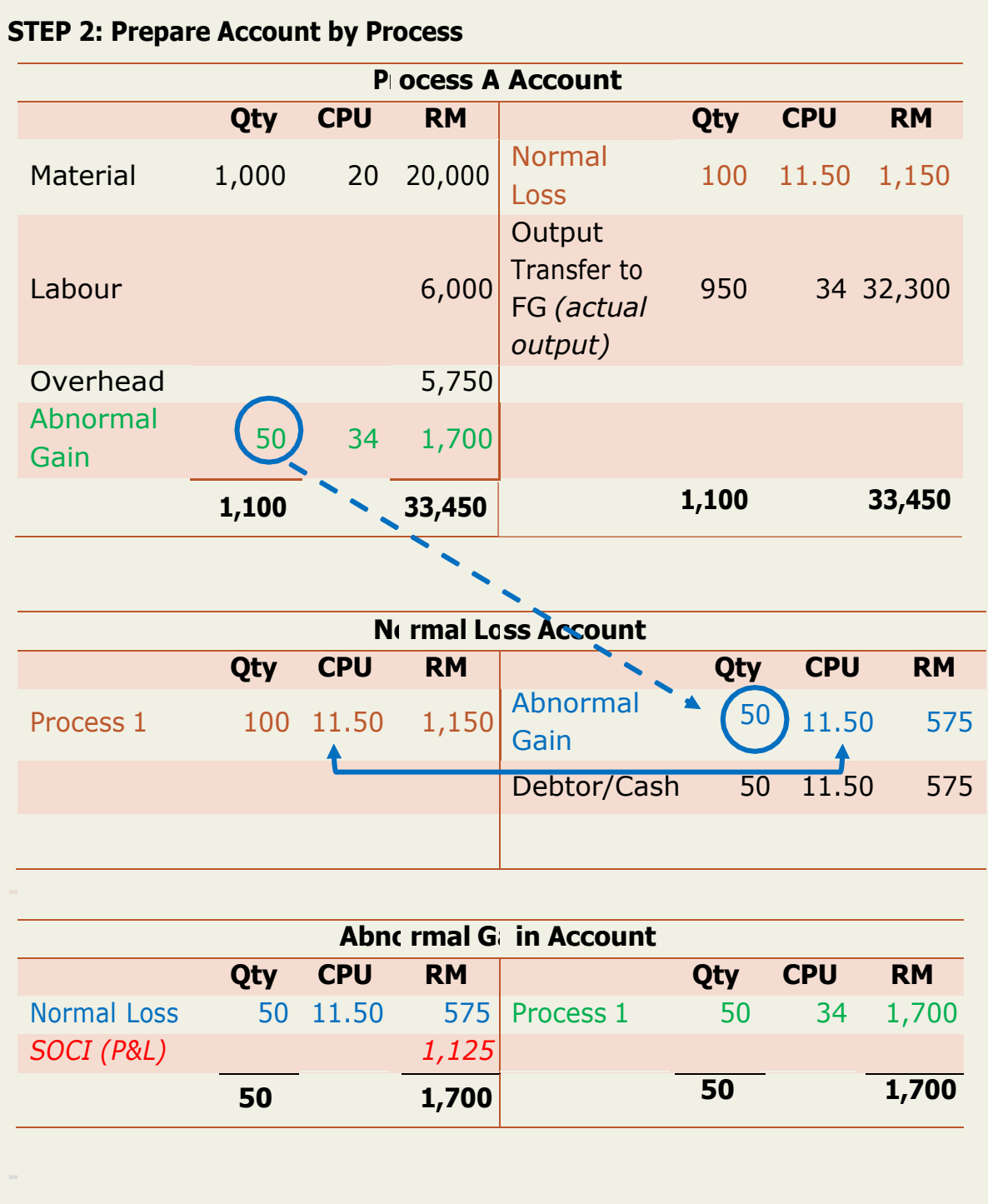

#### **EXAMPLE 1.6 COMPREHENSIVE EXAMPLE**

The manufacturing company has two process in its manufacturing factory. Output of process 1 becomes the input for Process 2 and Process 2 production is ready for sale.

Normal loss in each process is expected to be at 5% of input for Process 1 and 10% of input for Process 2. Scrap value is RM 3 per unit.

Relevant information for period Y is given below:

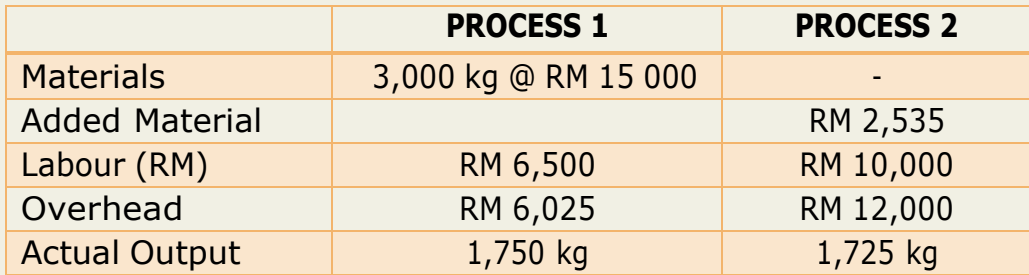

Prepare the following accounts:

- a) Process Account I
- b) Process Account II
- c) Normal Loss Account
- d) Abnormal Loss Account
- e) Abnormal Gain Account
- f)

#### **SOLUTION:**

#### **STEP 1: Find Physical Unit**

#### **PROCESS 1**

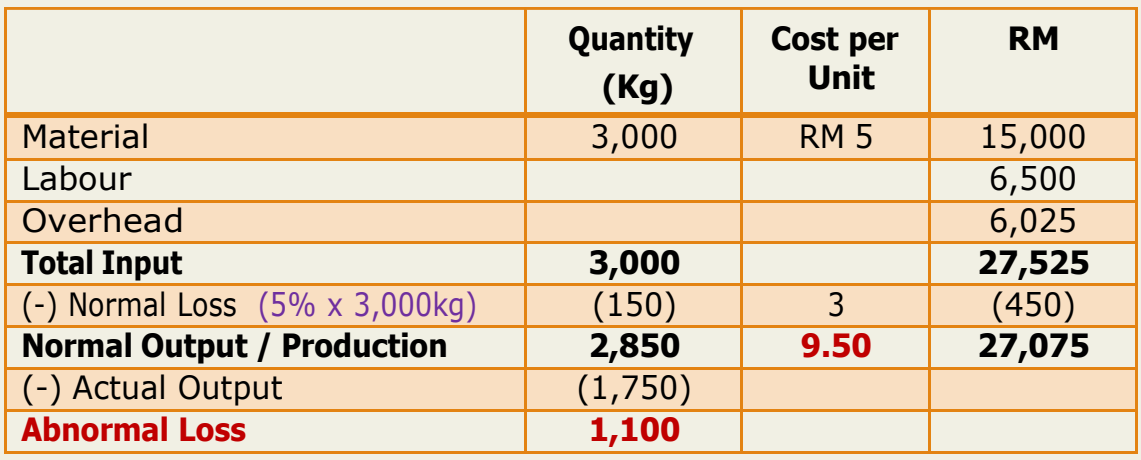

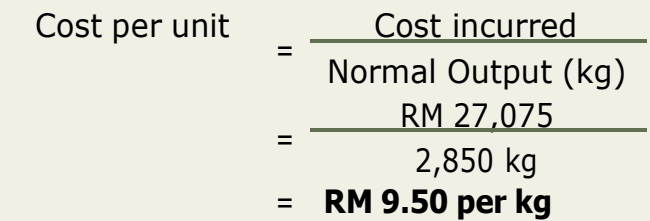

#### **PROCESS 2**

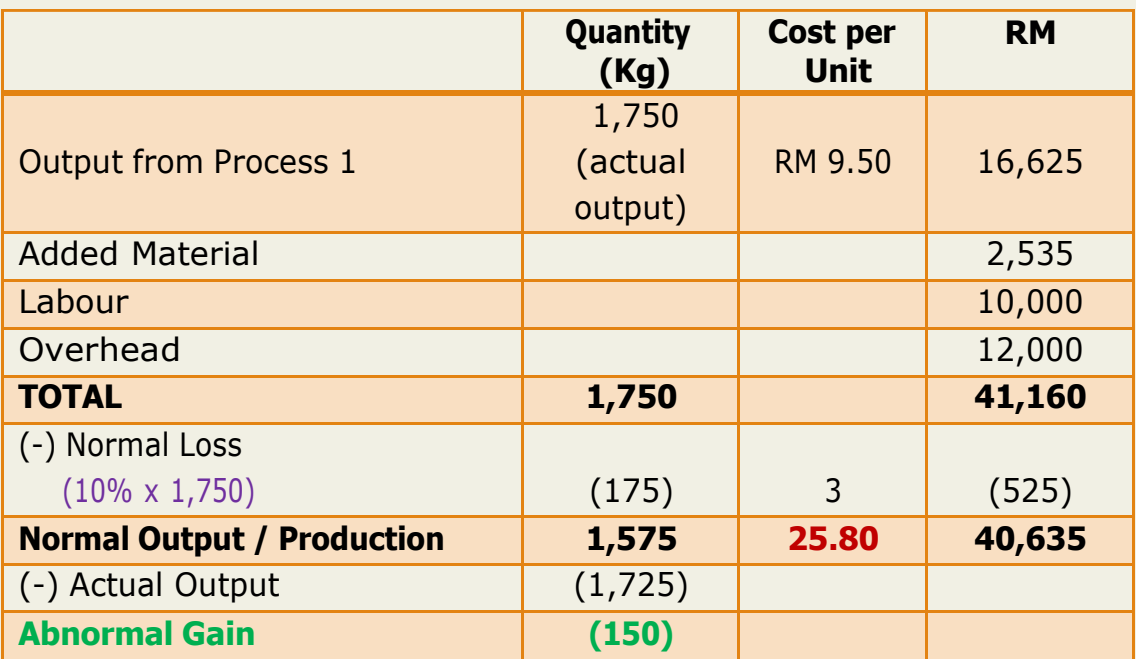

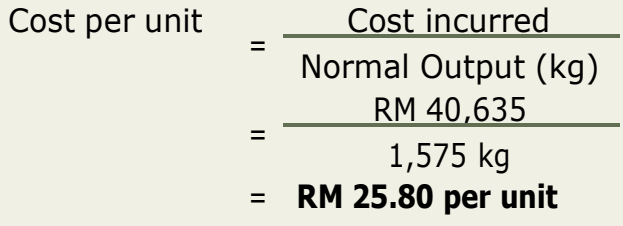

## **STEP 2: Prepare Account by Process**

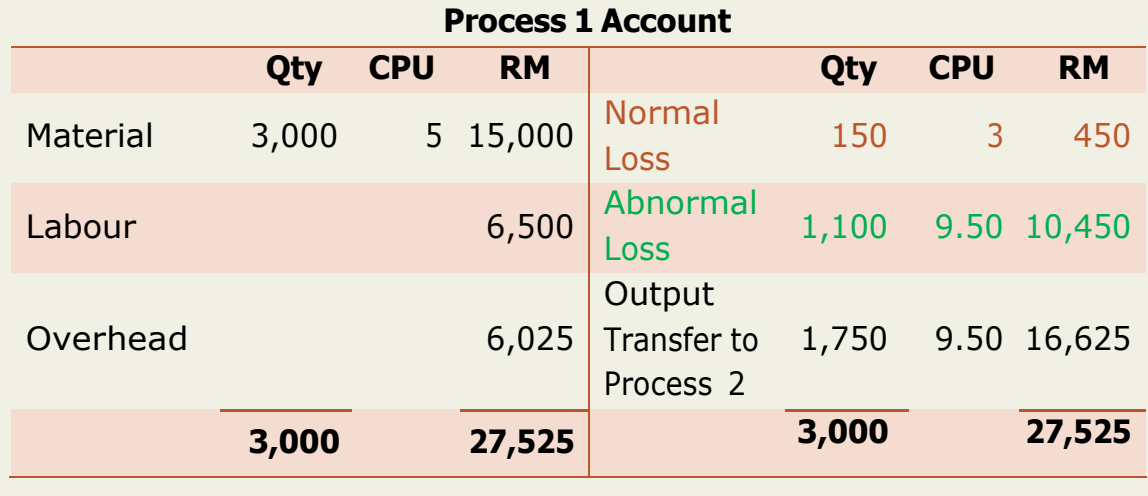

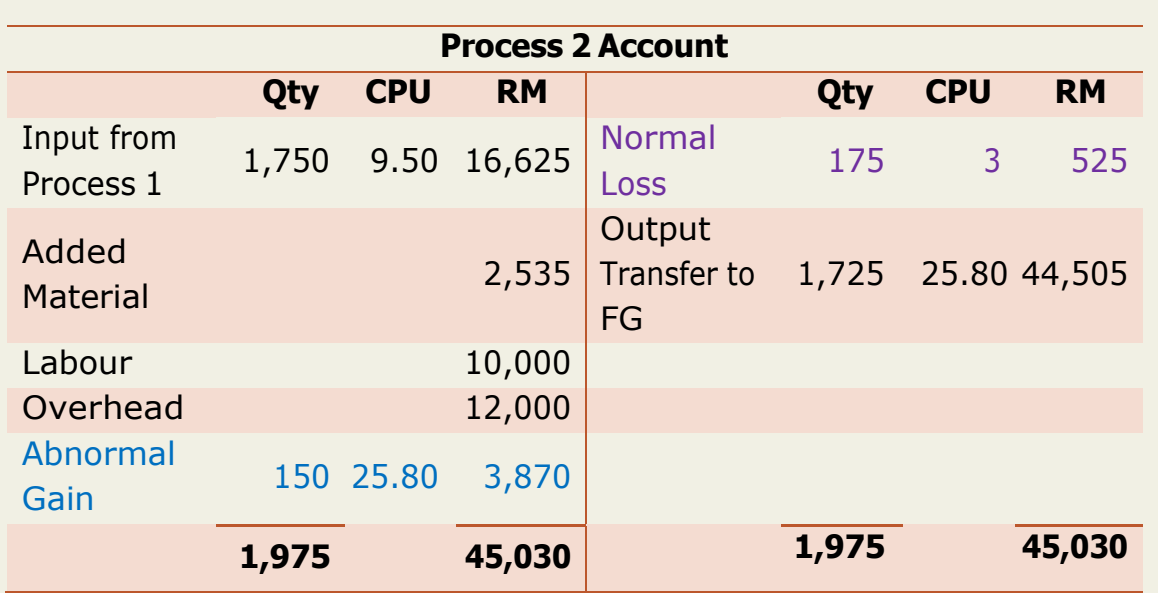

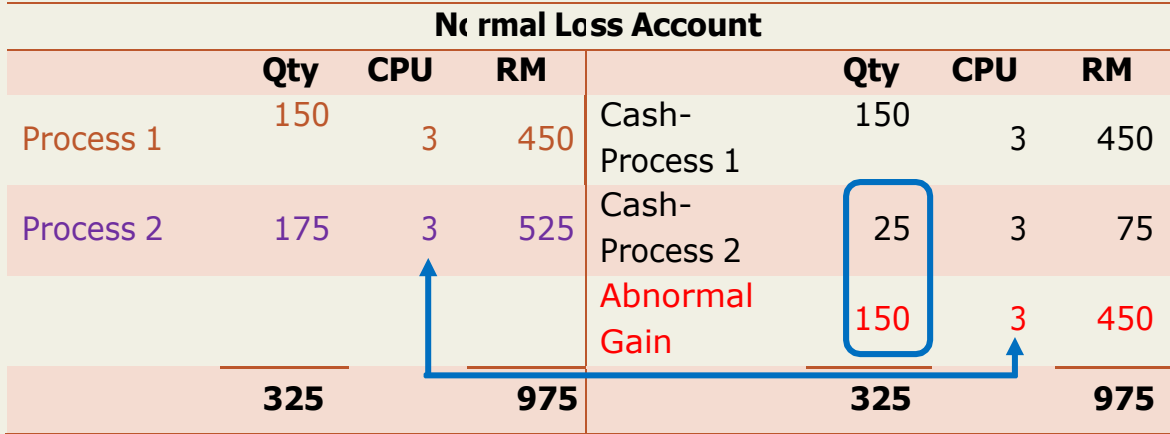

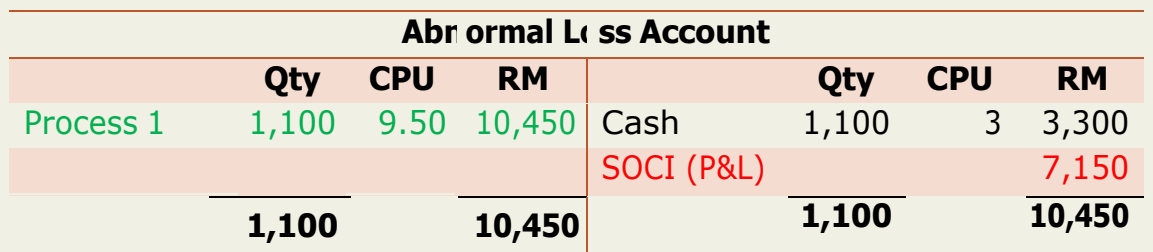

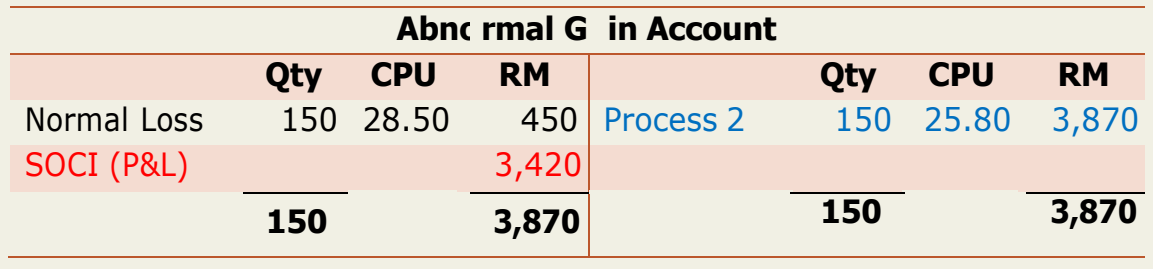

#### **ENHANCEMENT EXERCISE 1.1**

Sejahtera Sdn Bhd manufacture products which pass through several distinct process. The following information is available from records:

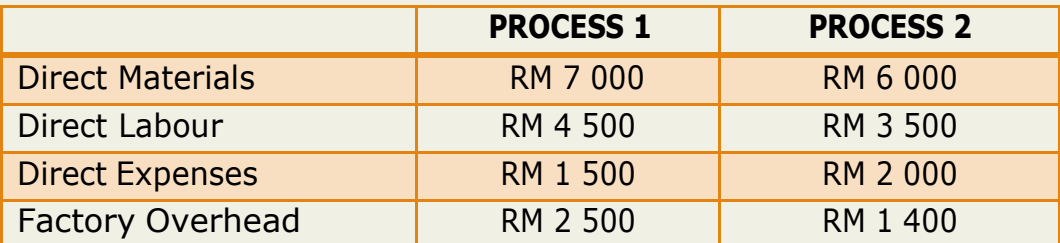

The quantities of input and output were as follows:

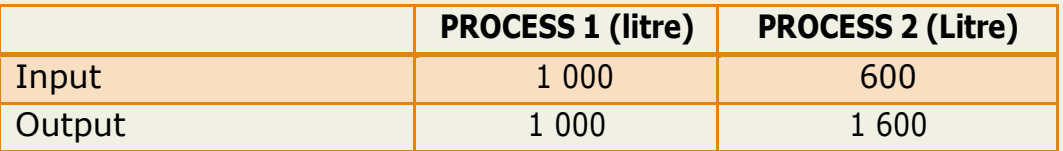

#### **Required:**

Prepare process account for Sejahtera Sdn Bhd.

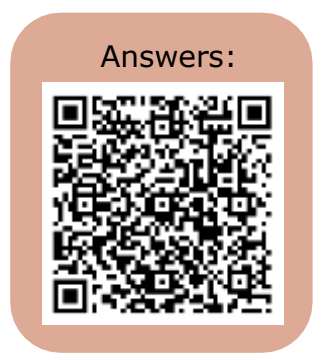

## **PRACTICE QUESTIONS**

- **BERSIH SDN BHD**
- **BERSERI SDN BHD**
- **ALAM MESRA SDN BHD**
- **LYANG SDN BHD**
- **MALAQAT SDN BHD**

## **ANSWERS:**

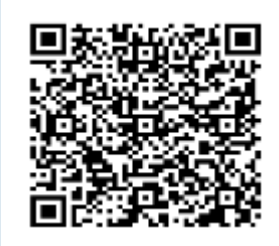

## **PRACTICE QUESTIONS**

#### **QUESTION 1** Bersih Sdn Bhd

Bersih Sdn Bhd manufactures product which pass through several distinct processes. The following information is available for the process 1.

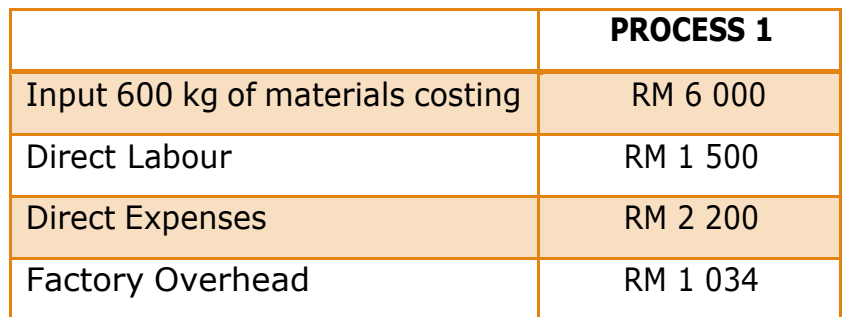

#### **Additional Information:**

Normal loss is estimated to be 5% of input. Normal loss may be sold as scrap for RM 2.50 per kg. The actual output for this process was 550 kg.

#### **Required**:

Prepare Process 1 account and abnormal loss account.

#### **QUESTION 2** Berseri Sdn Bhd

Berseri Sdn Bhd manufactures product which pass through several distinct processes. The following information is available for the process 1.

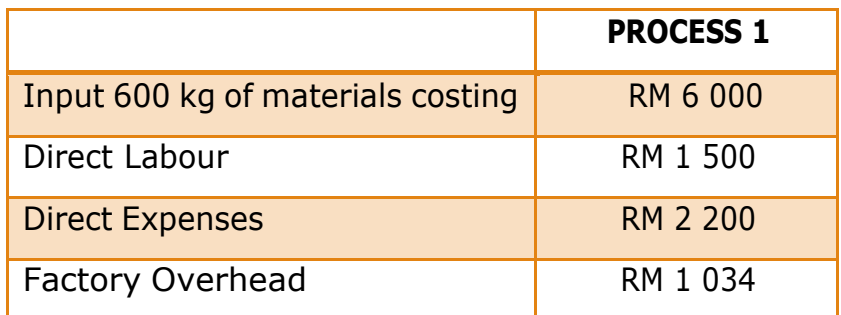

#### **Additional Information:**

Normal loss is estimated to be 5% of input. Normal loss may be sold as scrap for RM 2.50 per kg. The actual output for this process was 580 kg.

#### **Required**:

Prepare Process 1 account and abnormal gain account.

#### **QUESTION 3** Alam Mesra Sdn Bhd

Alam Mesra Sdn Bhd produces products using two sequential processes. In July 2014, the following information was obtained:

- 12 000 kg of raw materials were used in **Process I** at the cost of RM 8.50 per kg
- Direct labour cost amounted to RM 6 000
- Overhead is absorbed at 200% of direct labour cost.
- 2000 kg of normal loss occurred.
- The scrap can be sold at RM5 per kg.
- $\bullet$  11 000 kg of output were transferred to the next process.
- No opening or ending work in the process.

#### **You are required to:**

- a) Calculate the physical units for Process I
- b) Prepare Process I Account
- c) Prepare Normal Loss Account
- d) Prepared Abnormal Gain or Loss Account

#### **QUESTION 4** Lyang Sdn Bhd

Lyang Sdn Bhd produces products passing two departments before becoming finished goods. The following information was obtained during the production operation:

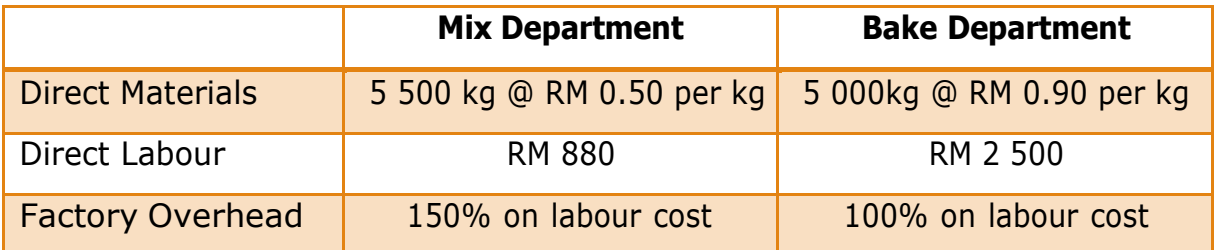

The normal loss is estimated at 20% of input in Process 1 and 10% of input in Process 2. All losses were sold at RM 0.30 per kg from Process 1 and RM 0.70 per kg from process 2. Output process 1 is 4 000kg and 8 350 kg from Process 2. The company has no opening and closing work in process during the period.

- a) Calculate whether the company manage to obtain Abnormal Gain or suffer Abnormal Loss in Process 1 and Process 2
- b) Record the transactions in the Process 1 and Process 2 account
- c) Record the transaction in the Normal Loss, Abnormal Loss and Abnormal Gain account.

#### **QUESTION 5** Malaqat Sdn Bhd

Malaqat Sdn Bhd has a product named 'CHAQ'. The product of this company went through 3 distinct process. The following information is obtained from the accounts for the month ending 31 December 2019.

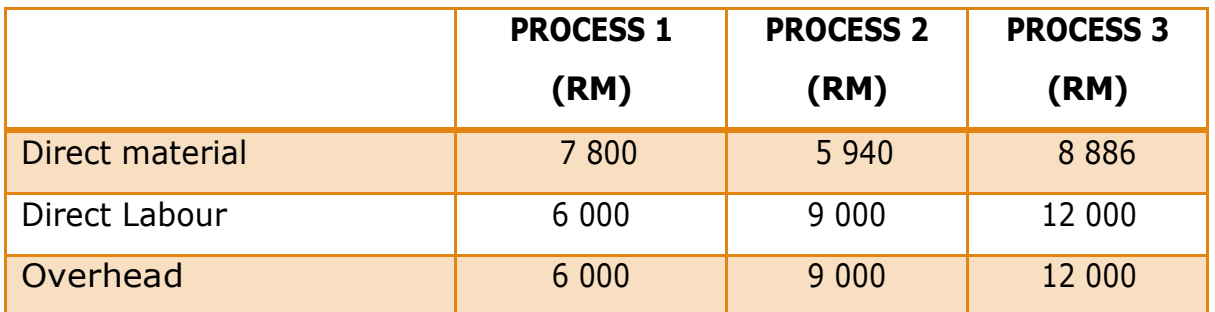

3 000 units at RM 3 each were introduced to Process 1. There was no stock of materials or WIP. The output of each process passes directly to the next process and finally to finished stock.

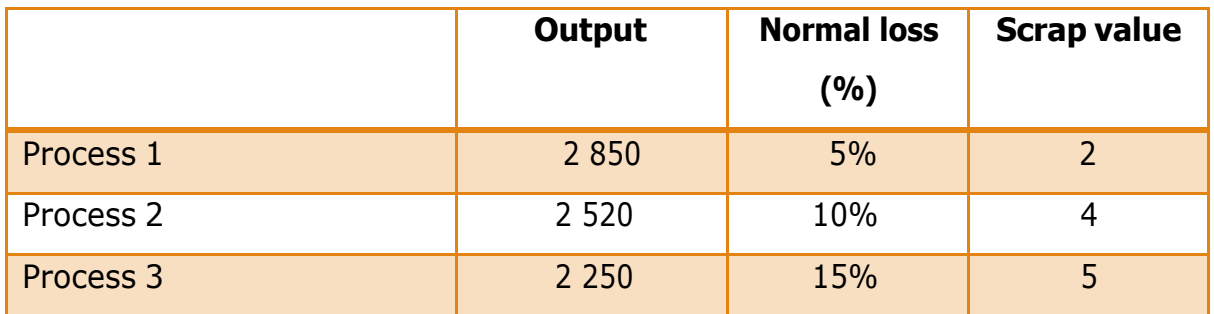

#### **You are required to prepare:**

- a) Process Account
- b) Normal Loss Account
- c) Abnormal Gain or Loss Account

# **PART 2**

## **WORK IN PROGRESS (WIP):**

- 2.1 Definition Work in Progress
- 2.2 Equivalent Units
- 2.3 Process Costing with Closing Work in Progress (WIP) 2.3.1 Closing WIP without any Process Loss or Gain 2.3.2 Closing WIP with Process Loss or Gain
- 2.4 Process Costing with Opening and Closing Work in Progress 2.4.1 Opening and Closing WIP without any Process Loss or Gain
	- Average Method (AVCO)
	- **First in First Out Method (FIFO)**
	- 2.4.2 Opening and Closing WIP with any Process Loss or Gain
		- Average Method (AVCO)
		- **First in First Out Method (FIFO)**

## **PART 2**

## **VALUATION OF WORK IN PROGRESS [WIP]**

#### **2.1 DEFINITION WORK IN PROGRESS**

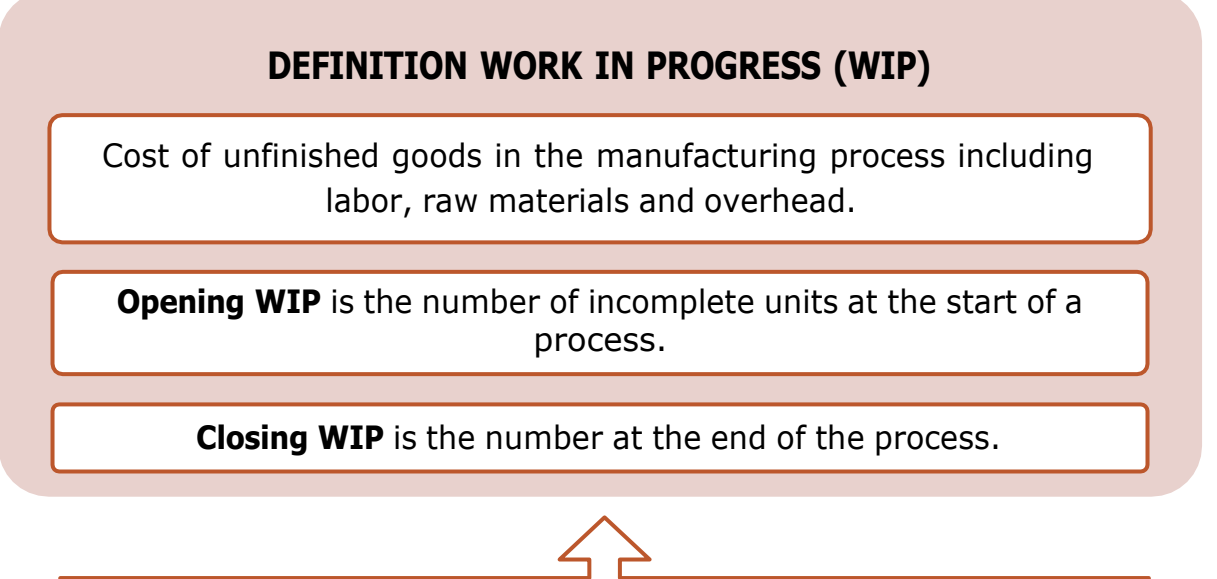

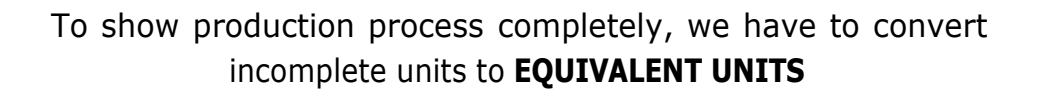

#### **WORKS-IN-PROGRESS VS. FINISHED GOODS**

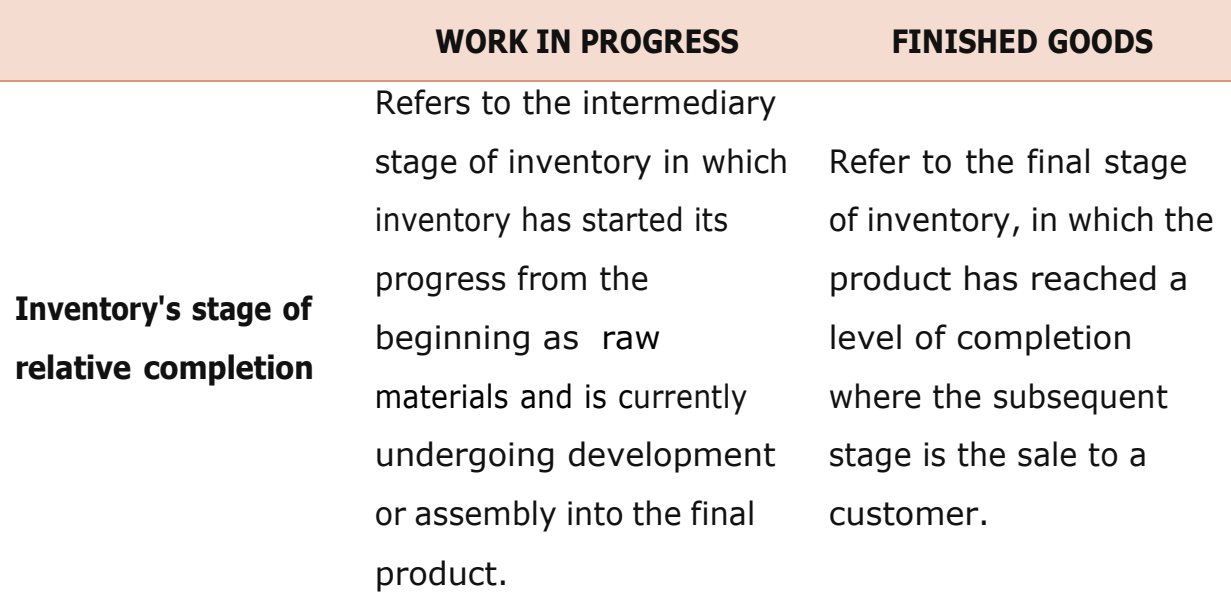

#### **2.2 EQUIVALENT UNITS**

#### **DEFINITION EQUIVALENT UNITS**

Equivalent units is a measure of the work done during the period. it is expressed in full units and use to determine the unit cost of a product in process costing.

Equivalent units should be calculated separately for each element of cost (**material, labour and overhead**) because the percentage of completion of the different cost component may be different.

#### **FORMULA**

#### •**EQUIVALENT UNIT = ACTUAL NUMBER OF UNITS IN PROGRESS x PERCENTAGE OF WORK COMPLETED**

#### **EXAMPLE 2.1**

If 1,000 cars are 40% complete then the equivalent number of completed cars would be:

#### **SOLUTION:**

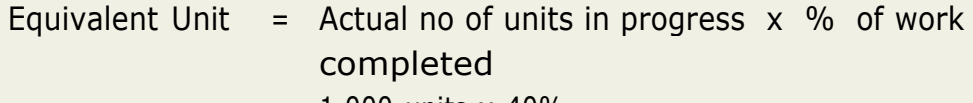

- $=$  1,000 units x 40%
- = **400 cars**

#### **EXAMPLE 2.2**

600 units were produced from Process A

It was estimated that of the 600 units:

- 200 units are complete
- 400 units are progress and 50% complete

The total cost incurred is RM 4,000.

Calculate:

- a) Equivalent units
- b) Cost per unit

#### **SOLUTION:**

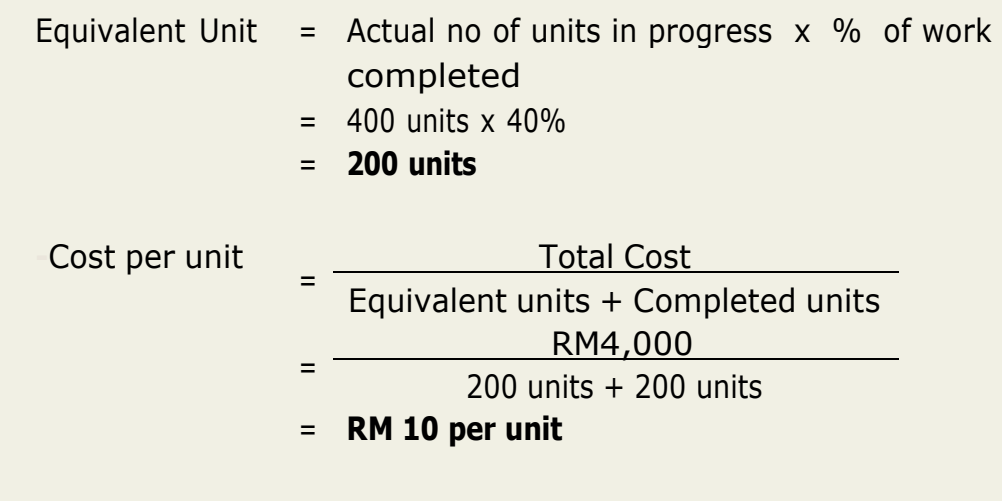

#### **2.2.1 Preparation of Statements for WIP**

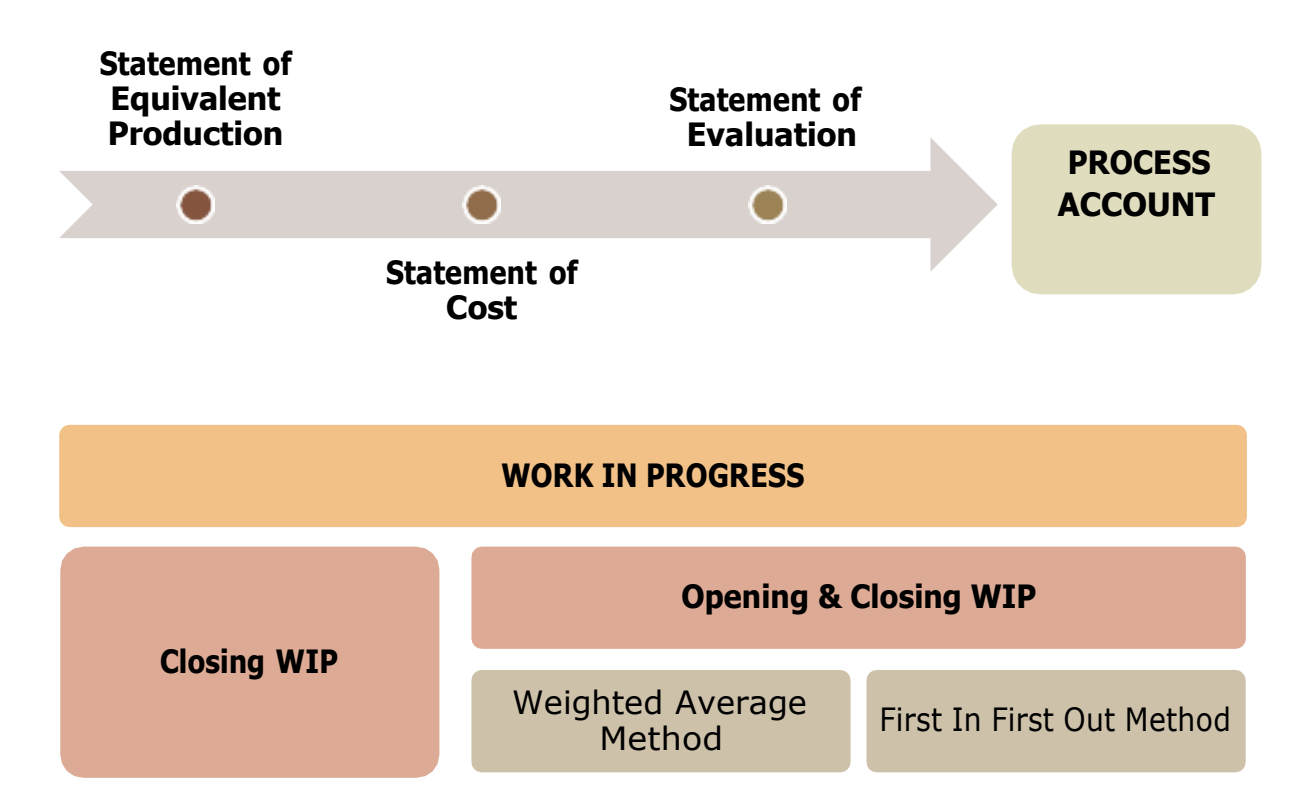

#### **WEIGHT AVERAGE COST (AVCO)**

- •Combines costs and equivalent units of a current period with the costs and the equivalent units in prior period.
- OWIP is analyzed into its cost elements.

#### **FIRST IN FIRST OUT (FIFO) METHOD**

- •Cost per unit is calculated based on the current period cost and the current period production only.
- •Cost of the opening WIP is added separately to completed production
- •Degree of completion of OWIP must be known to determine the amount of work needed to complete the OWIP

#### **2.3 PROCESS COSTING WITH CLOSING WORK IN PROGRESS**

#### **CLOSING WORK IN PROGRESS**

Closing WIP is converted into equivalent units on the basis of estimates on degree of completion of materials, labour and production overhead.

Afterwards, the cost per equivalent units is calculated and the same is used to value the finished output transferred and the closing WIP

#### **2.3.1 Closing Work in Progress without Any Process Loss or Gain**

#### **EXAMPLE 2.3**

Prepare statement of equivalent of production, statement of cost,

Statement of Evaluation and process account from the following data:

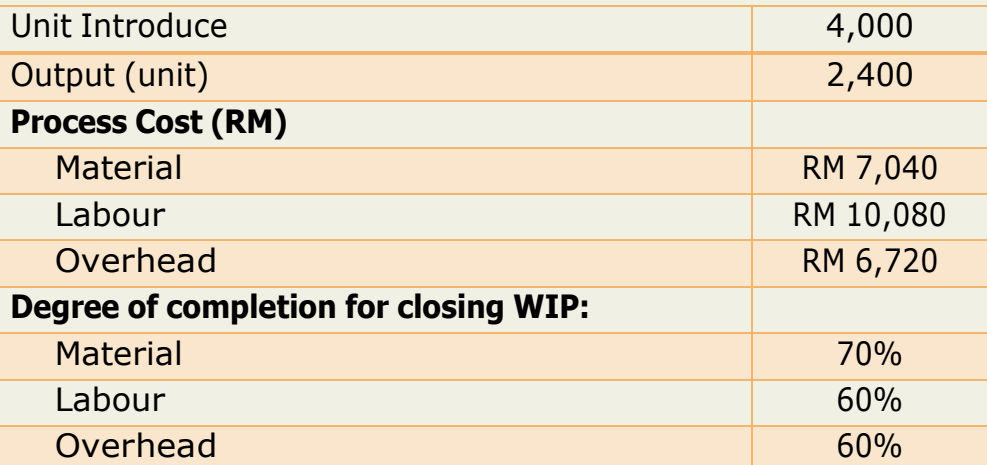

#### **SOLUTION:**

#### **STEP 1: Find the CWIP unit**

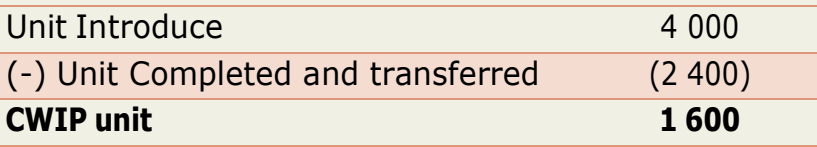

## **STEP 2: Statement of Equivalent Production**

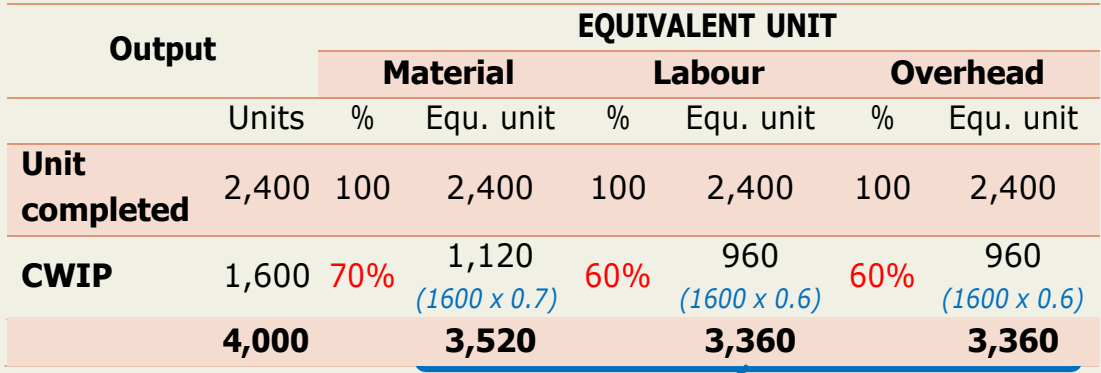

#### **STEP 3: Statement of Cost**

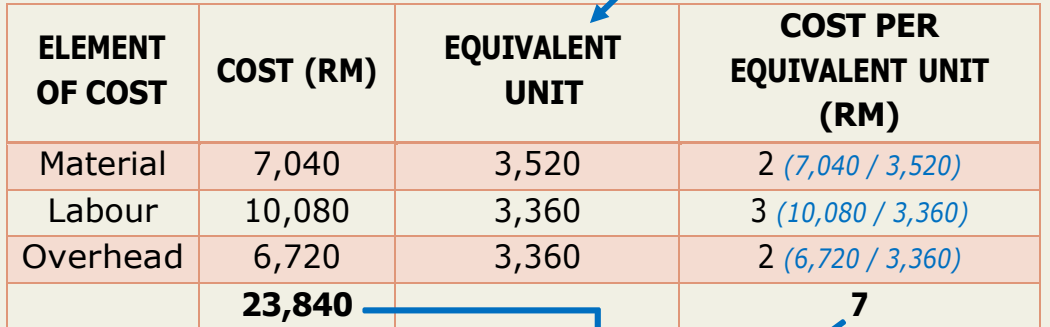

#### **STEP 4: Statement of Evaluation**

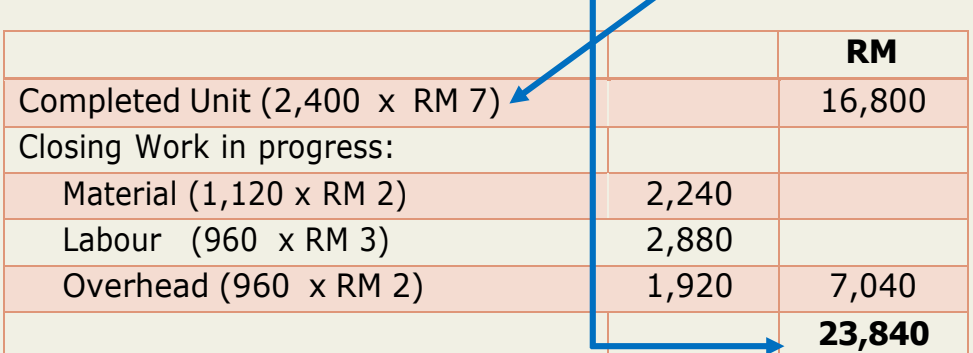

#### **STEP 5: Process Account**

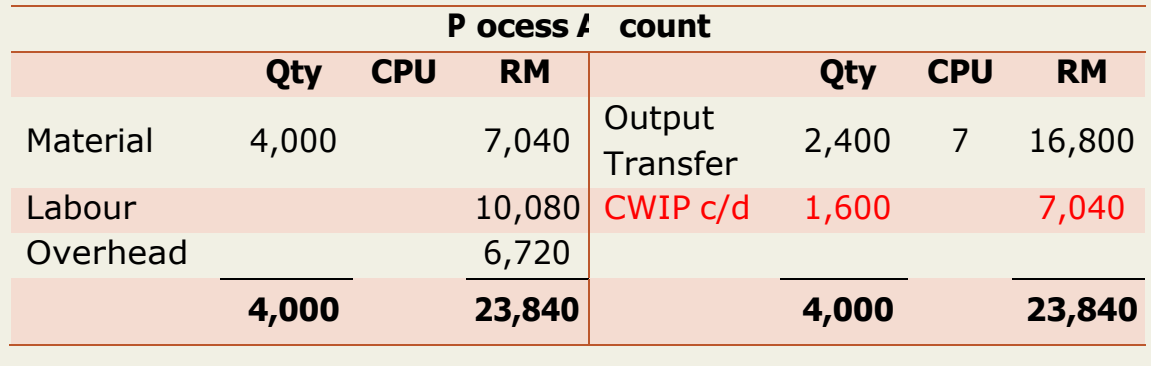

#### **EXAMPLE 2.4**

Bino Sdn Bhd produces a product called 'RIAZ', which involves both Department X and Y. The following information on the two departments are available as follows:

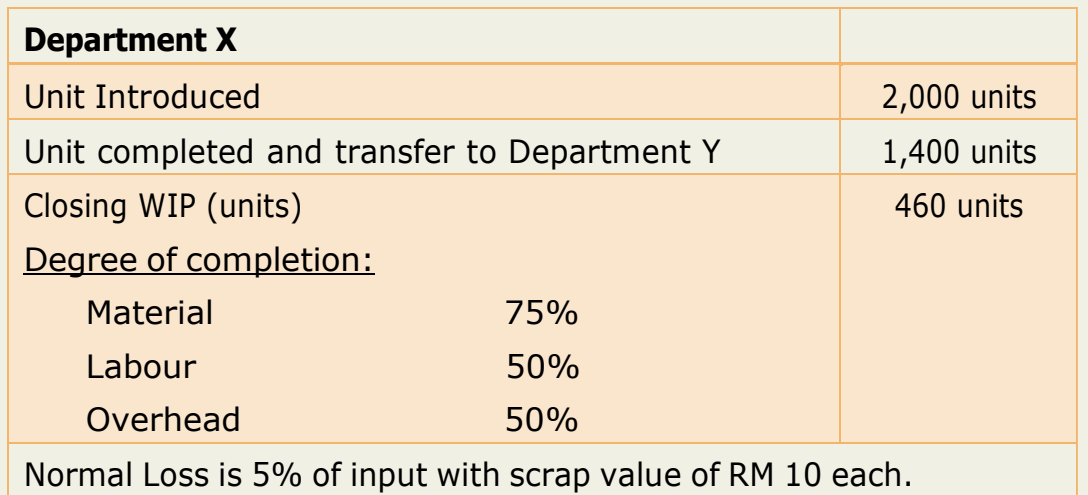

Following is the further information on Process X:

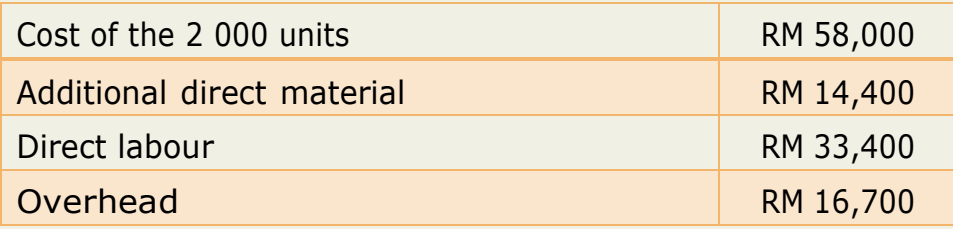

You are required to prepare:

- a) Statement of Equivalent Production
- b) Statement of Cost and Evaluation
- c) Process X account.

## **SOLUTION:**

## **STEP 1: Determine abnormal loss or abnormal gain**

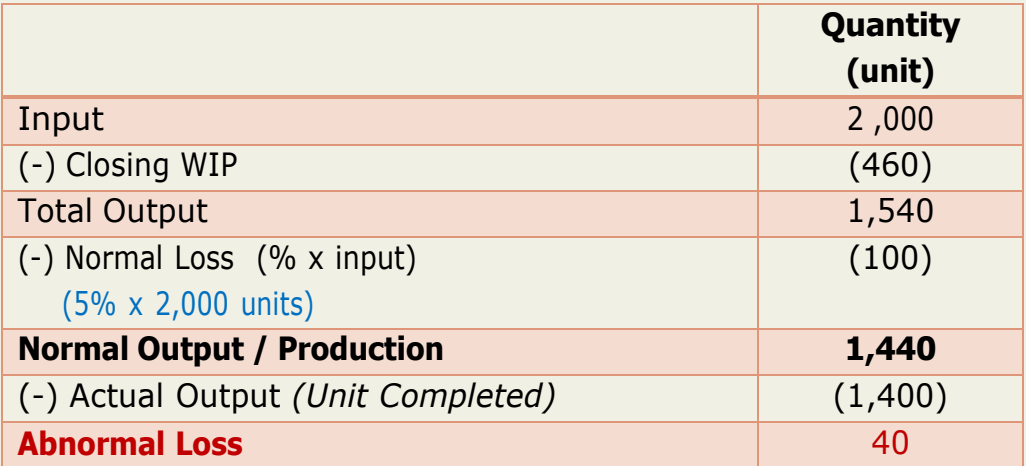

## **STEP 2: Statement of Equivalent Production**

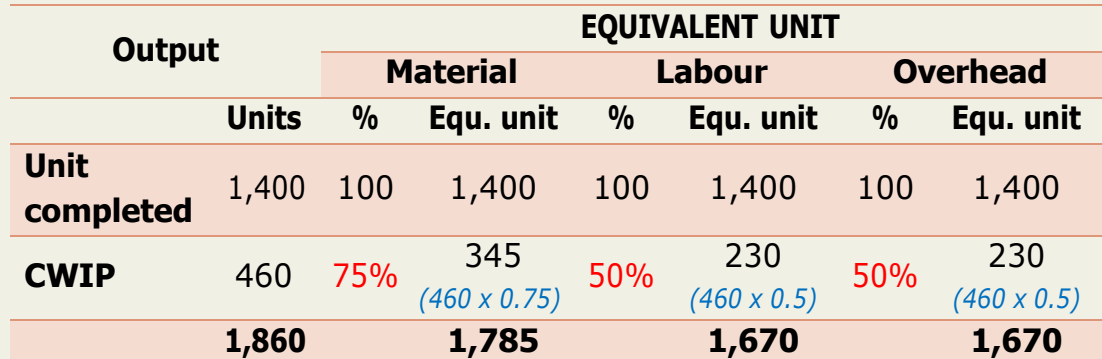

#### **STEP 3: Statement of Cost**

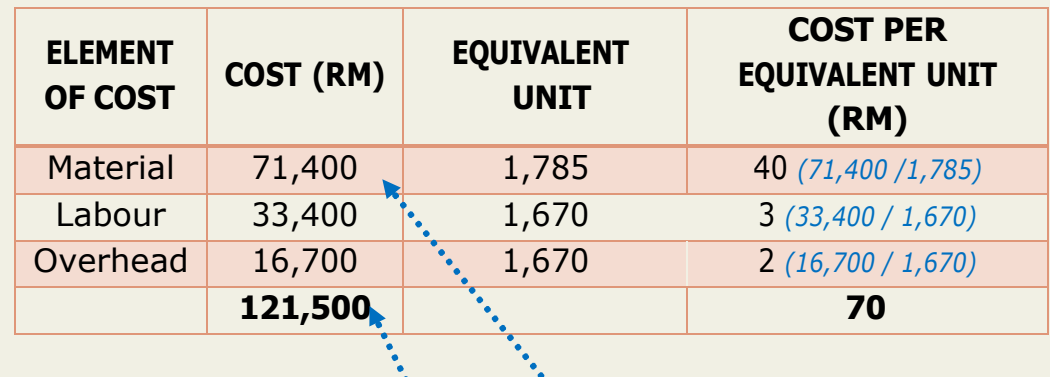

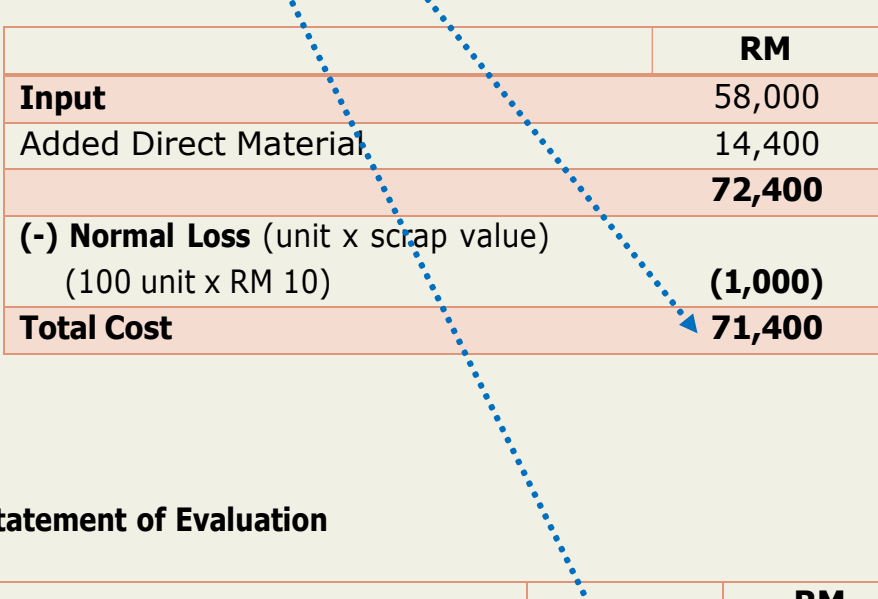

#### **STEP 4: Statement of Evaluation**

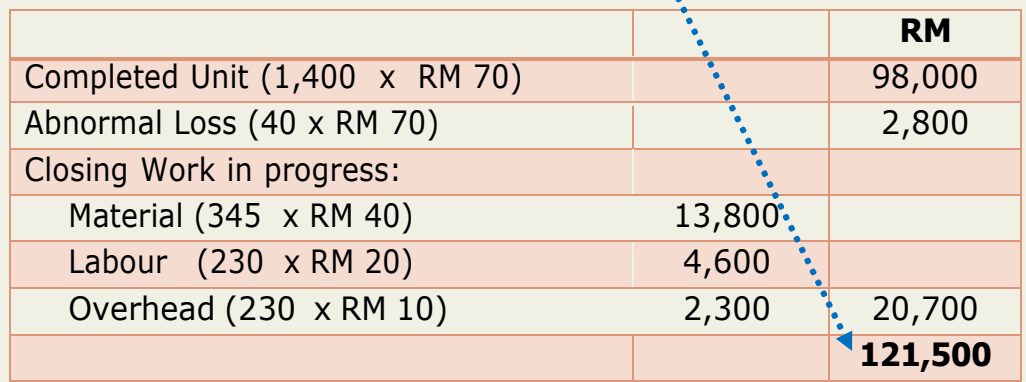

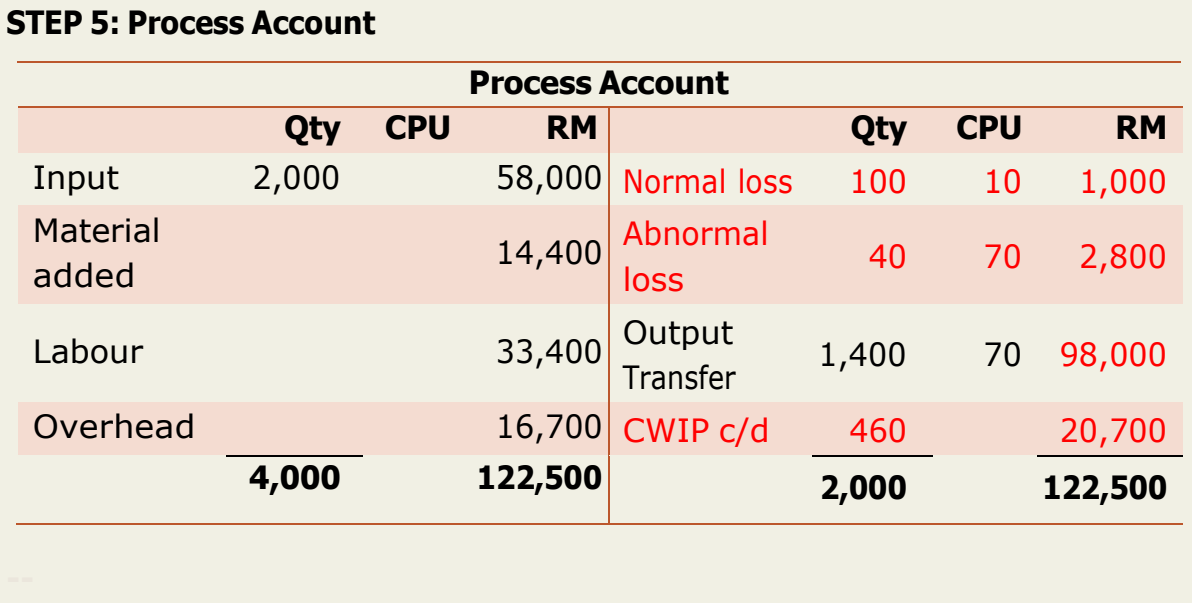

#### **2.4 PROCESS COSTING WITH OPENING AND CLOSING WORK IN PROGRESS**

#### **OPENING AND CLOSING WORK IN PROGRESS**

Since the production is a continuous activity there is possibility of opening as well as closing work in progress.

The procedure of conversion of opening WIP will vary depending on the method of apportionment of costs followed **AVERAGE COST METHOD** and **FIFO.**

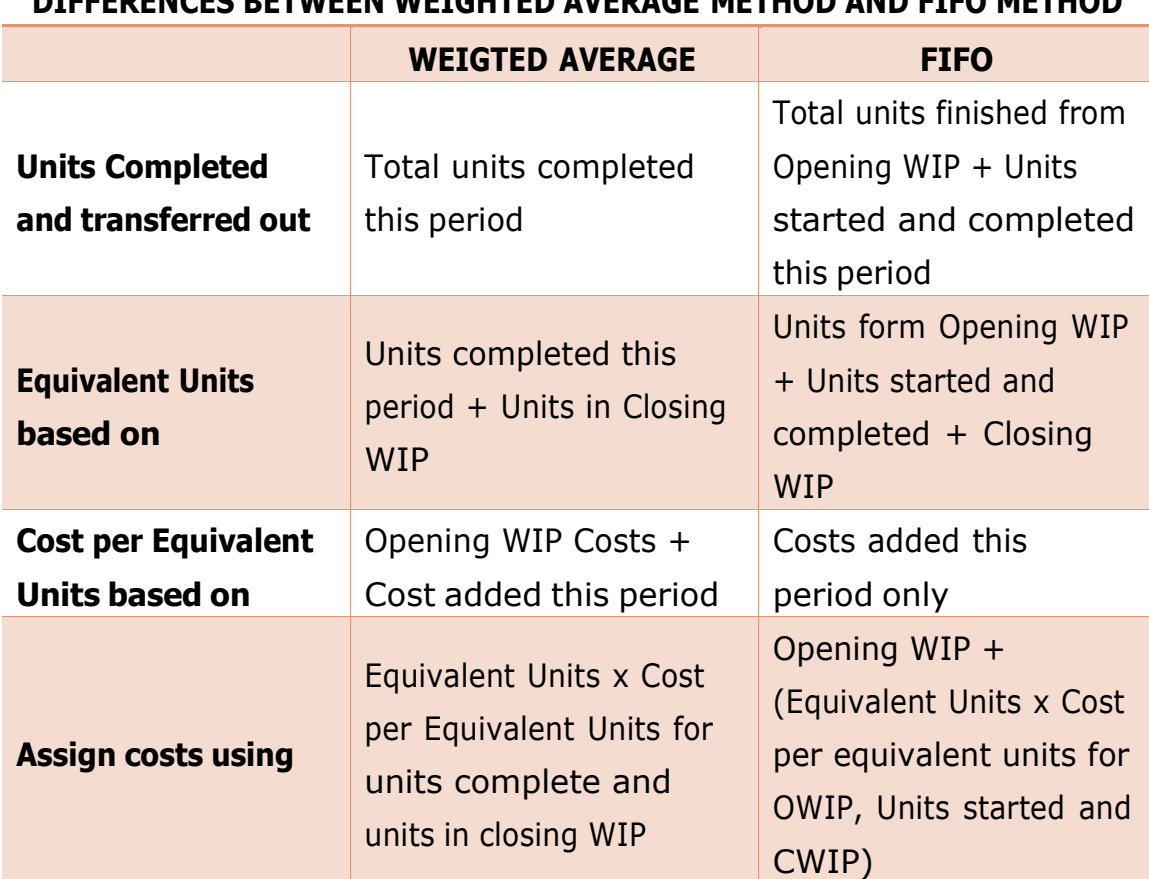

#### **DIFFERENCES BETWEEN WEIGHTED AVERAGE METHOD AND FIFO METHOD**

#### **2.4.1 Opening and Closing Work in Progress without Any Process Loss or Gain**

#### **EXAMPLE 2.5 AVERAGE METHOD**

Prepared a statement of equivalent production, statement of cost, process account from the following information using the average method:

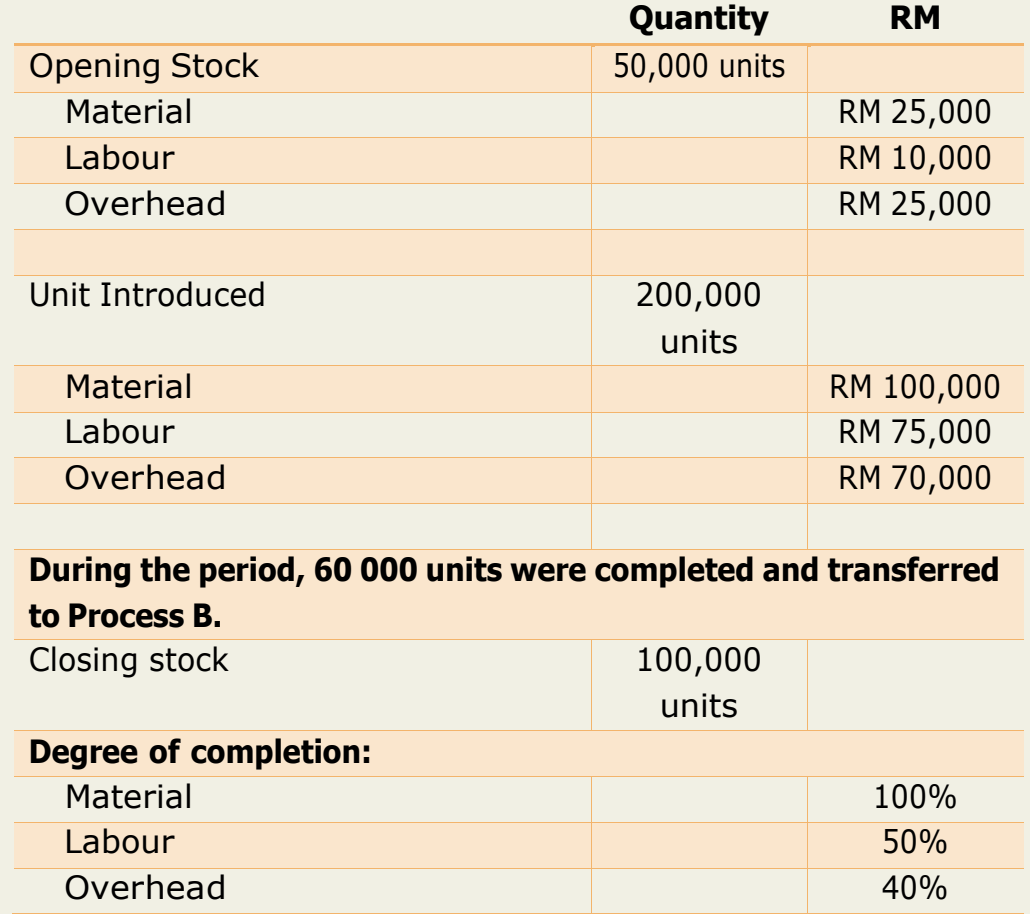

#### **SOLUTION:**

#### **STEP 1: Find the WIP unit**

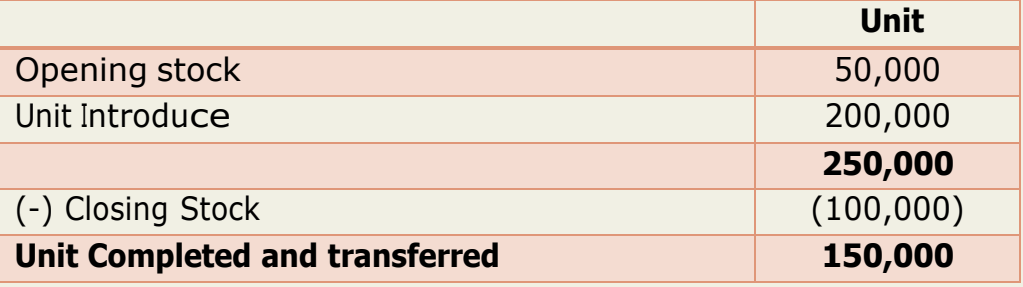

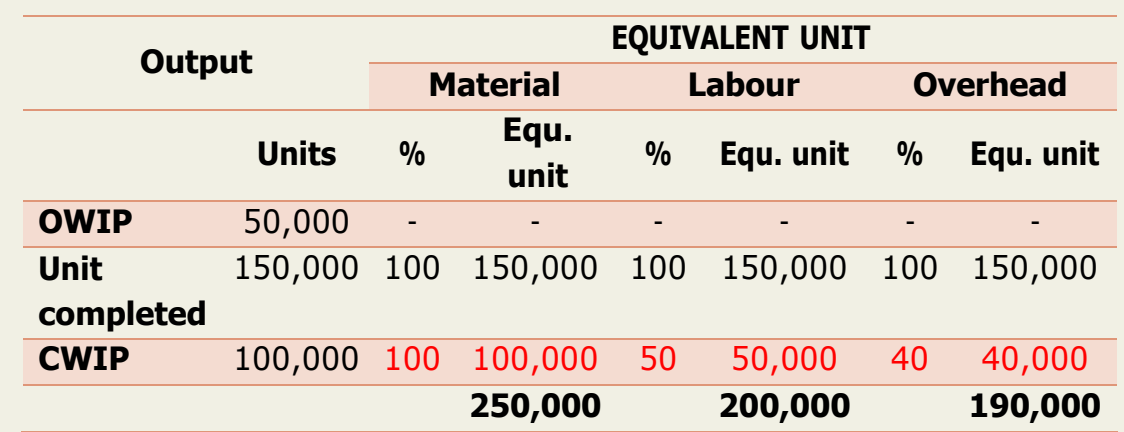

## **STEP 2: Statement of Equivalent Production**

#### **STEP 3: Statement of Cost**

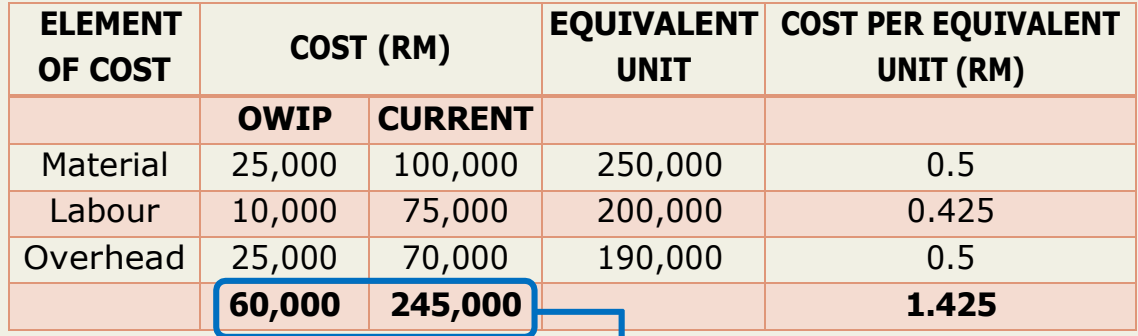

#### **STEP 4: Statement of Evaluation**

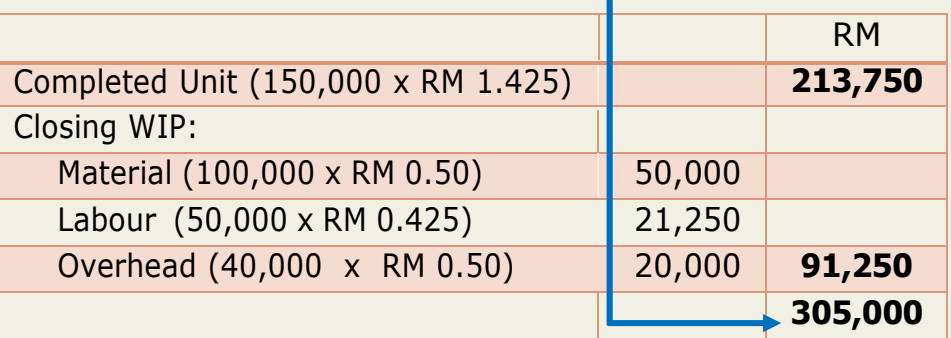

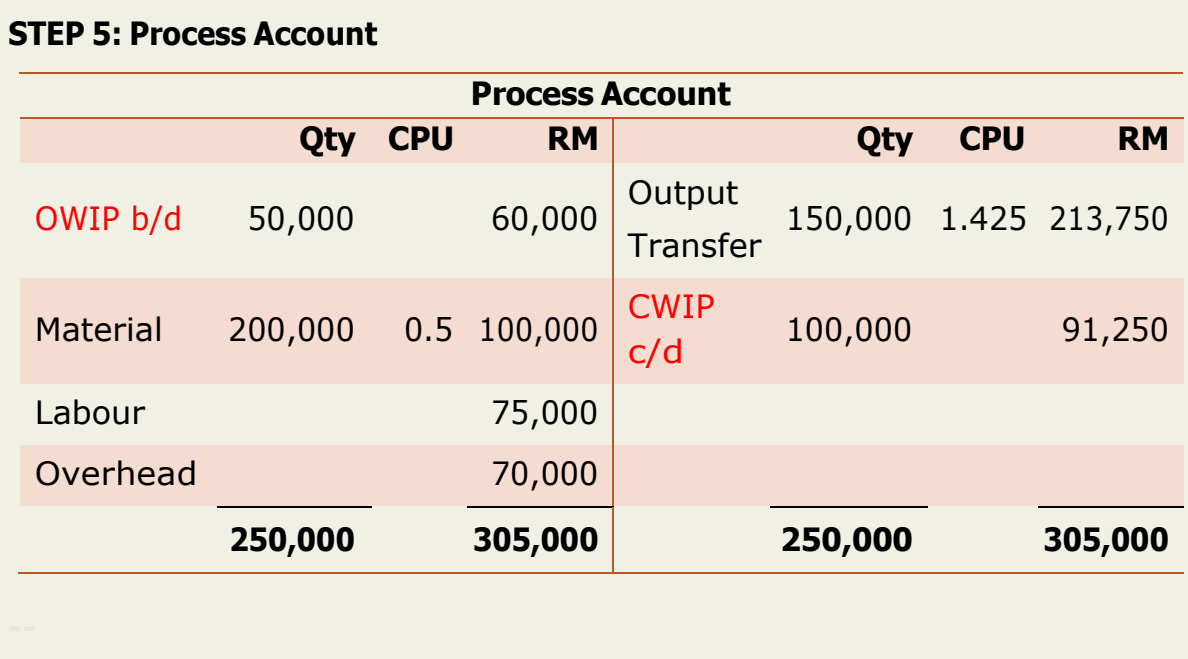

### **EXAMPLE 2.6 FIRST IN FIRST OUT**

From the following details prepare a statement of equivalent production and statement of cost.

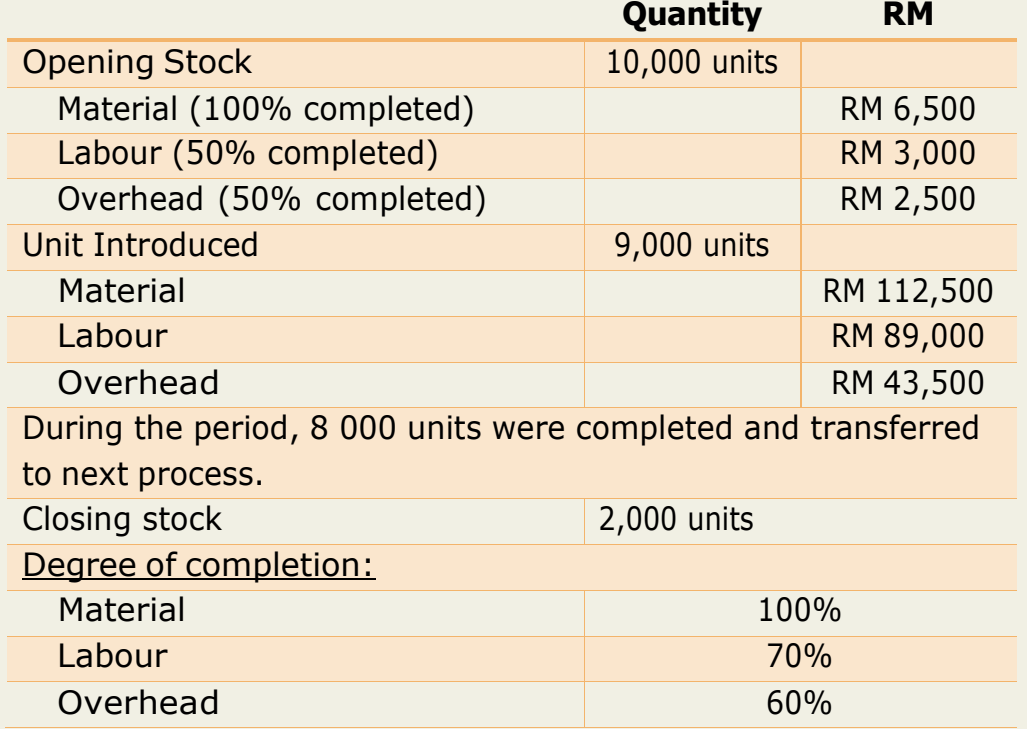

#### **SOLUTION:**

#### **STEP 1: Find the WIP unit**

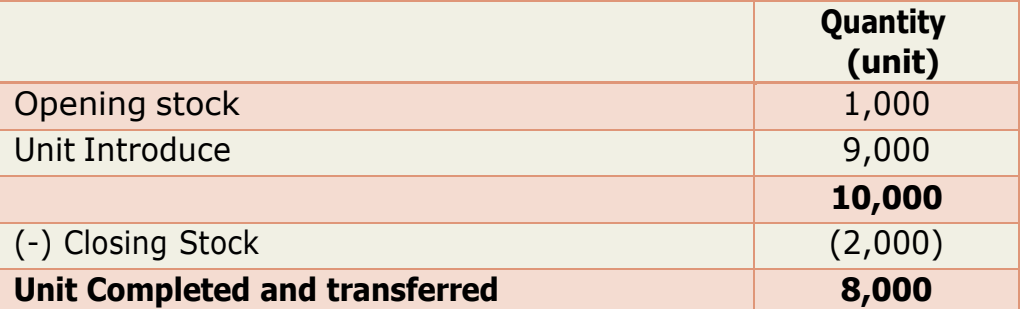

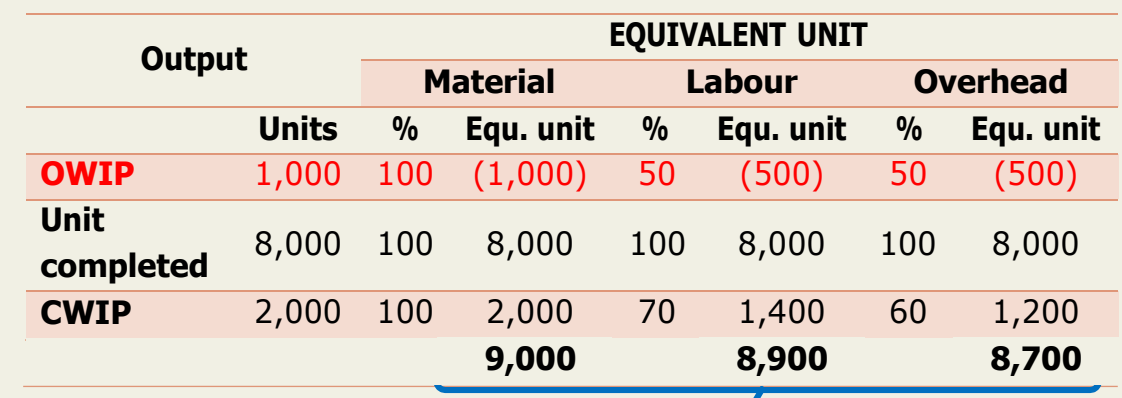

## **STEP 2: Statement of Equivalent Production**

#### **STEP 3: Statement of Cost**

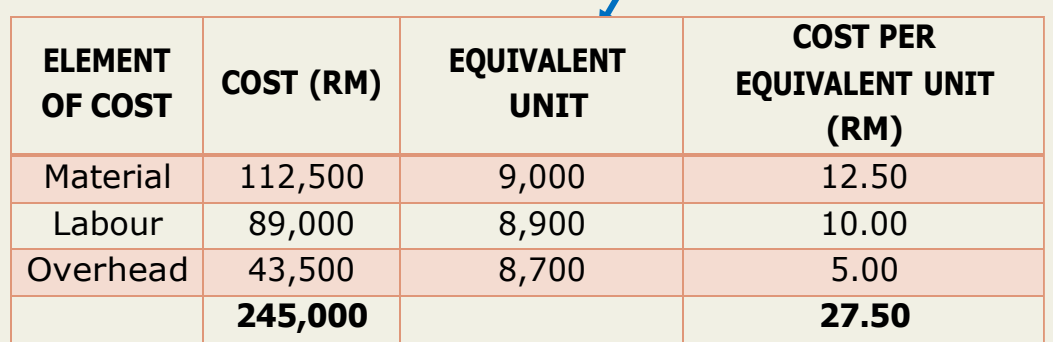

#### **STEP 4: Statement of Evaluation**

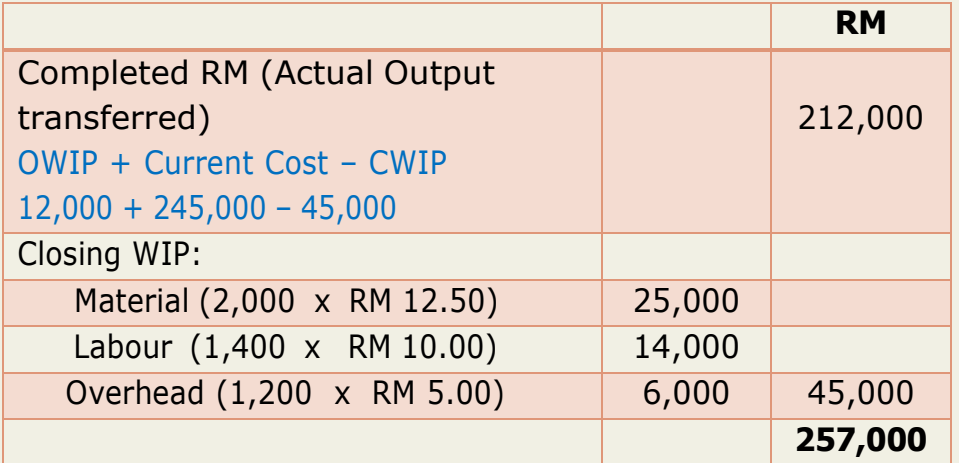

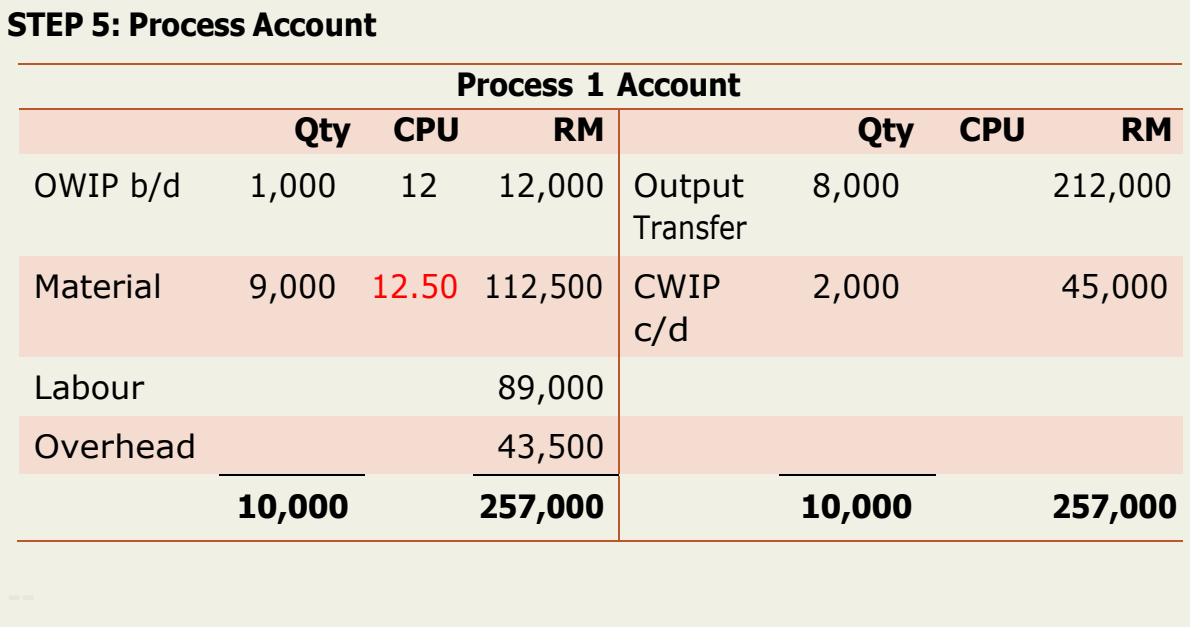

#### **2.4.2 Opening and Closing Work in Progress with Any Process Loss or Gain**

Adjustments are made for normal loss, abnormal loss and abnormal gain in calculation of equivalent point

Normal spoilage cost is borne by the good units produced.

Abnormal loss units are valued like good units.

#### **EXAMPLE 2.7 AVERAGE METHOD**

The following information is available on Process B for the period 30 June 2018:

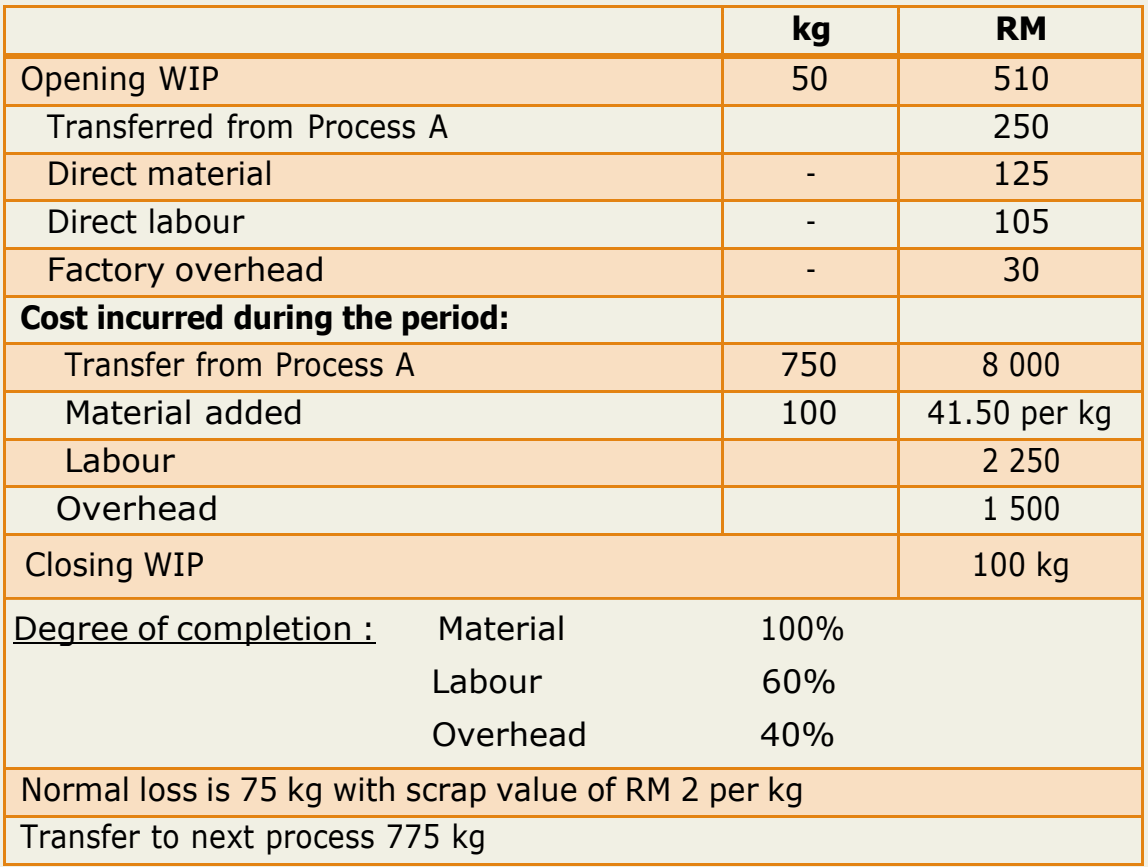

#### **SOLUTION:**

#### **STEP 1: Determine abnormal loss or abnormal gain**

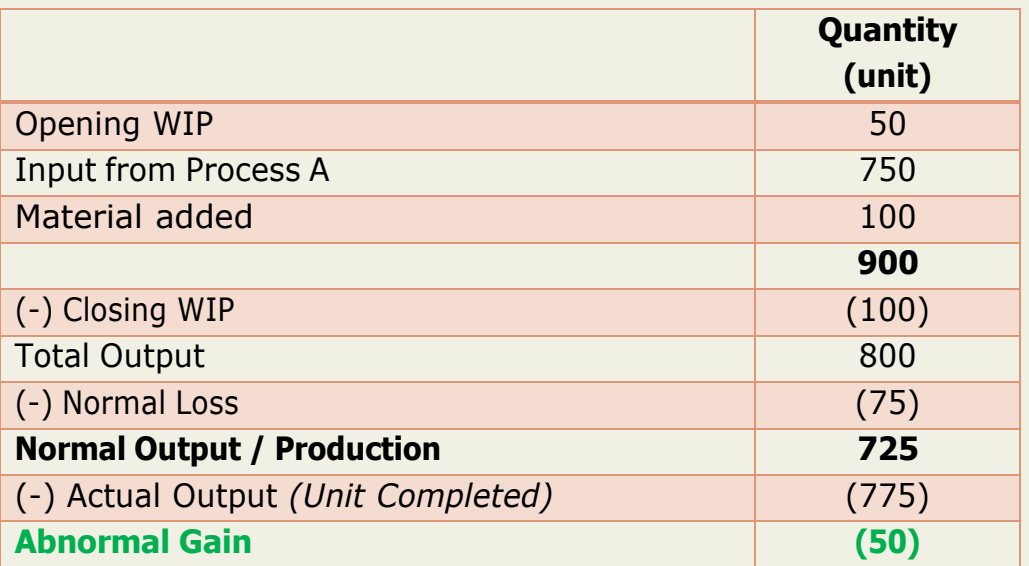

#### **STEP 2: Statement of Equivalent Production**

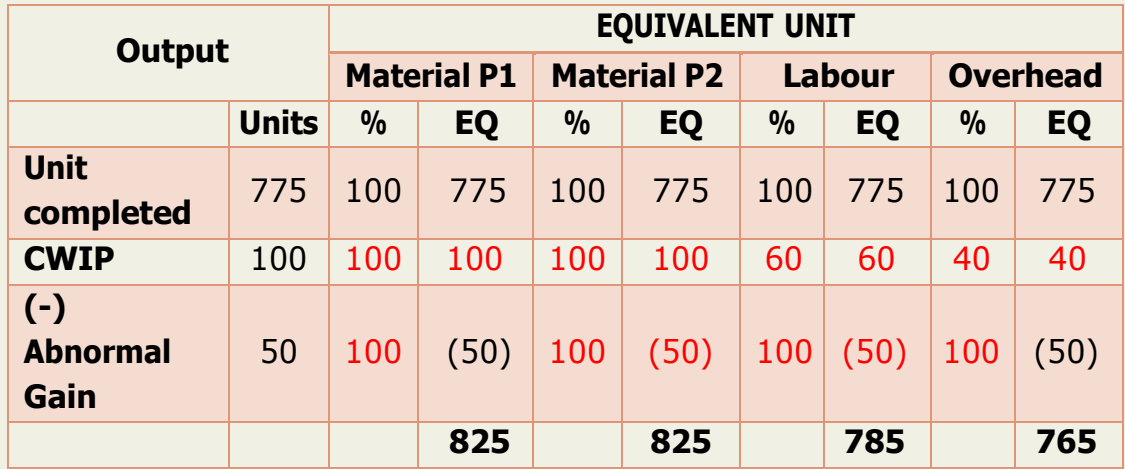

*Abnormal gain is always fully processed and is deducted from equivalent production unit of each element.*

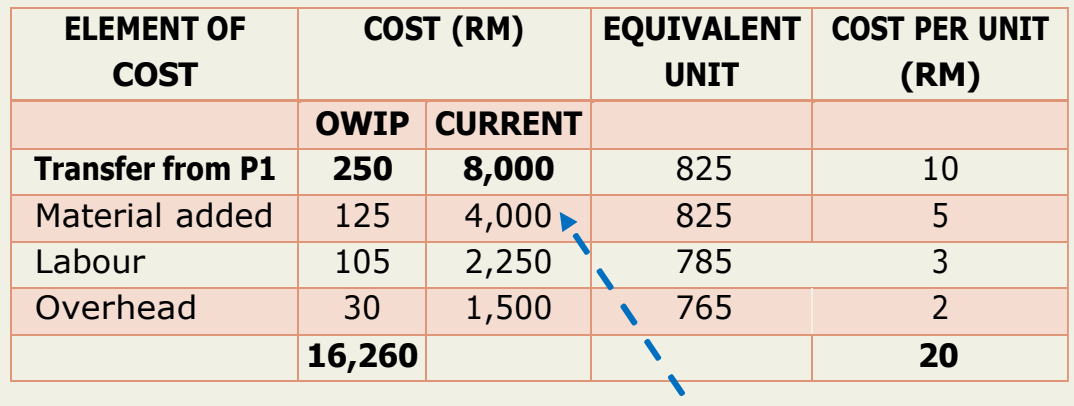

#### **STEP 3: Statement of Cost**

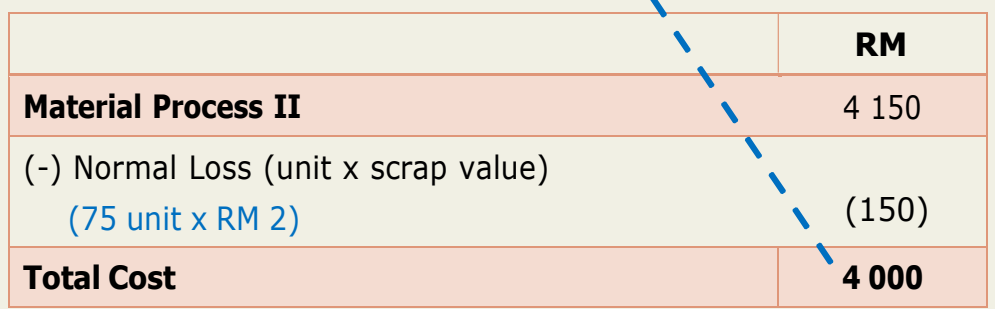

*Scrap value of normal loss in deducted from the direct material cost*

#### **STEP 4: Statement of Evaluation**

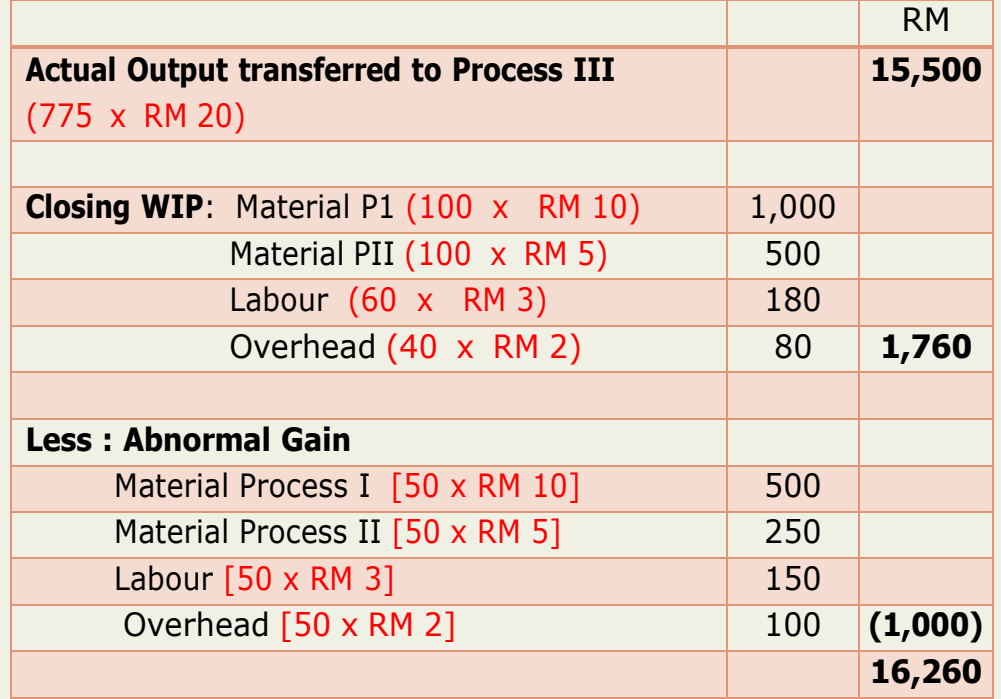

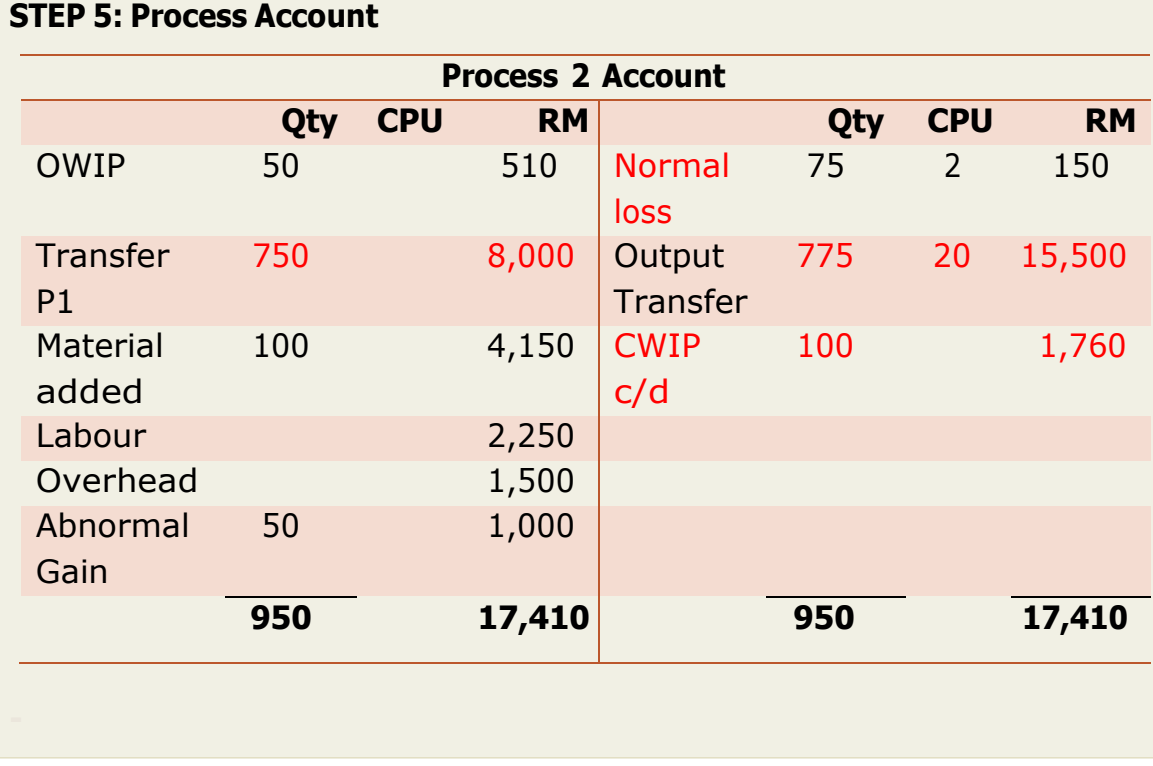

#### **EXAMPLE 2.8 FIRST IN FIRST OUT**

The following information relates to Process II for the period ending June 2019.

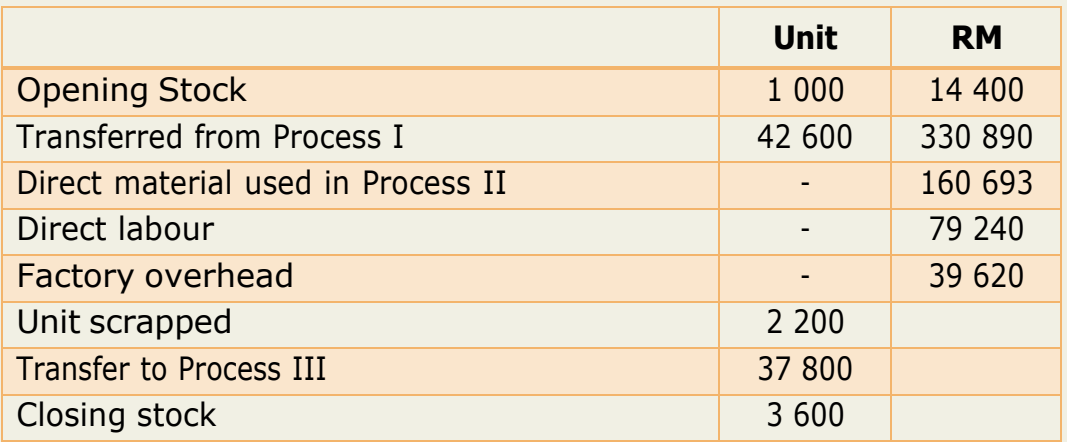

Degree of completion:

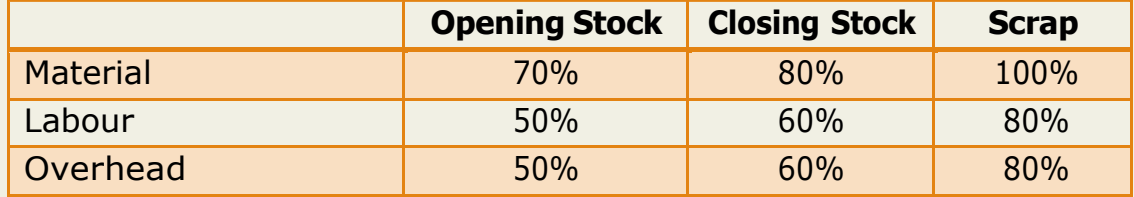

There was a normal loss of 5% of production and units scrapped were sold at RM 3 each.

You are required to show all the relevant statement and Process II Account.

#### **SOLUTION:**

## **STEP 1: Determine abnormal loss or abnormal gain**

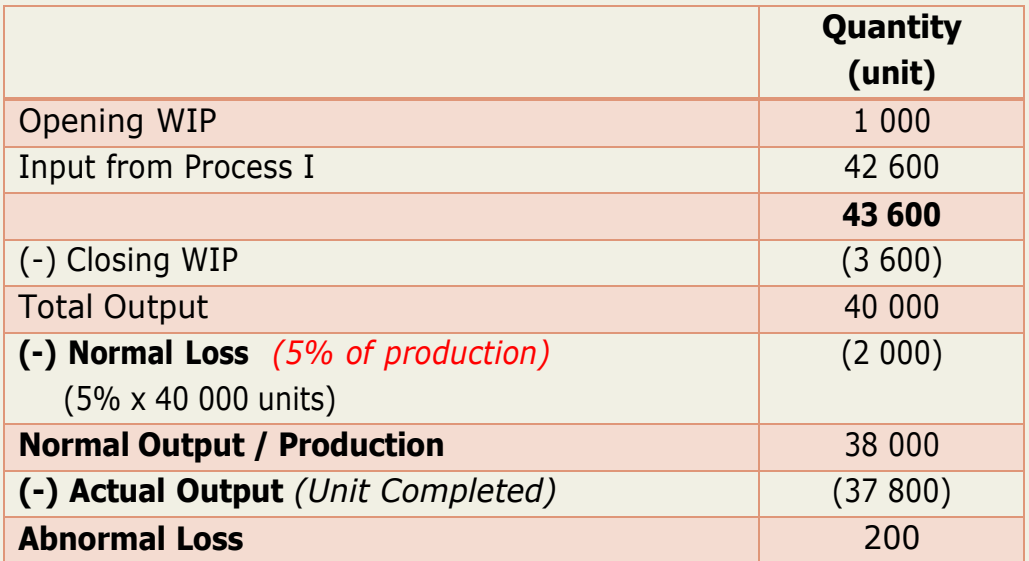

#### **STEP 2: Statement of Equivalent Production**

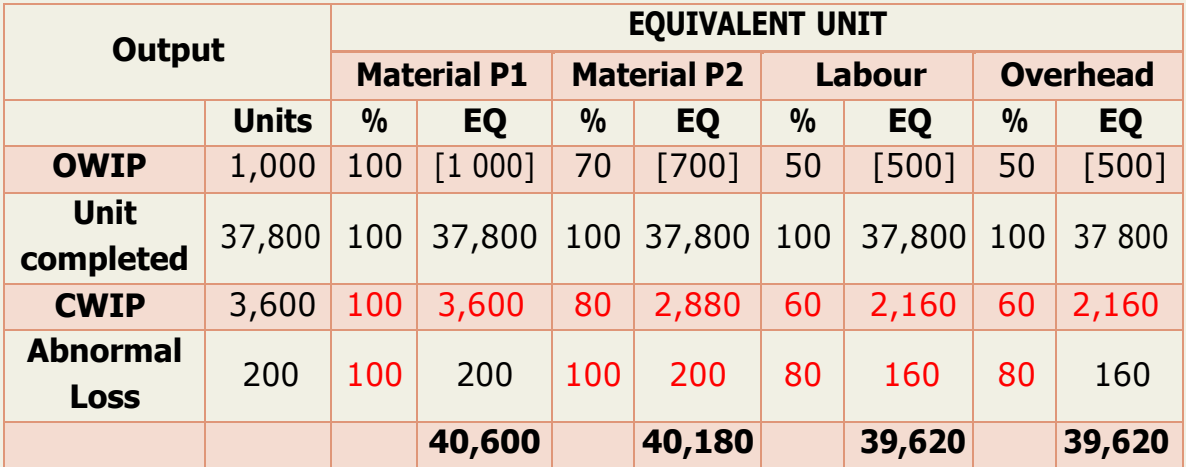

#### **STEP 3: Statement of Cost**

*Scrap value of normal loss in deducted from the direct material cost.*

#### **STEP 4: Statement of Evaluation**

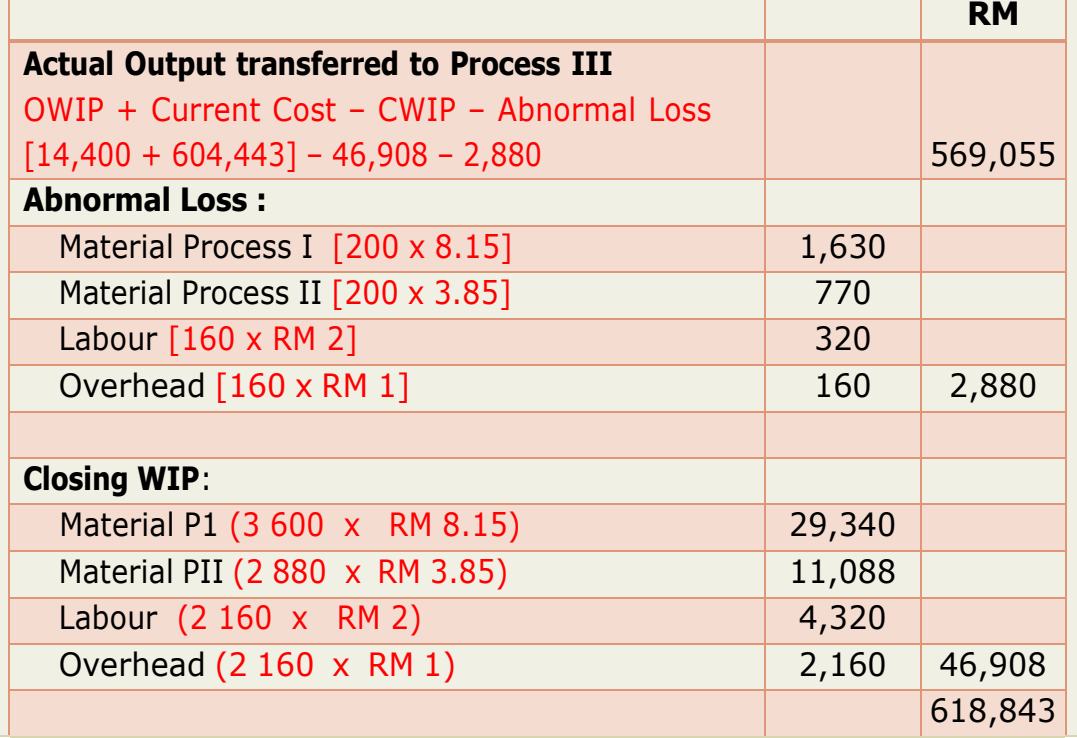

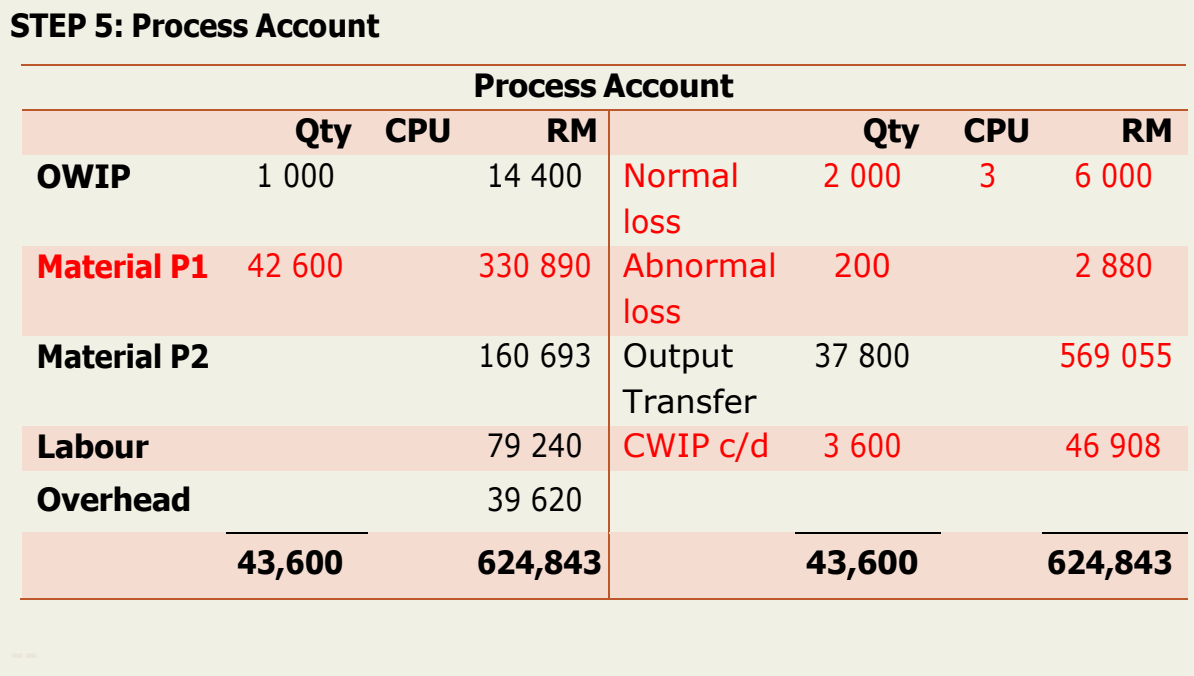

#### **ENHANCEMENT EXERCISE 2.1**

The following data is provided by Tom and Jerry Corporation's Mixing department for the 1000 units of product still in the work - in - progress at the end of the period. Assume there was no beginning inventory.

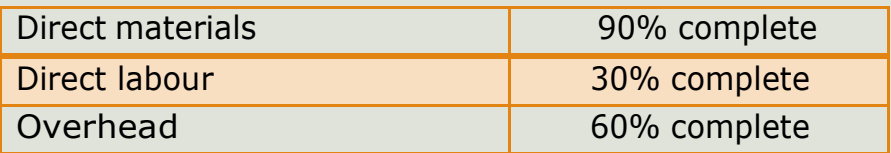

Calculate the equivalent units for each of the three product costs – direct materials, direct labour and overhead.

#### **ENHANCEMENT EXERCISE 2.2**

Hassan Onn Ltd. manufactures a "Mes" product in Departments K and B. The following are the data for department B for the month of July 2019:

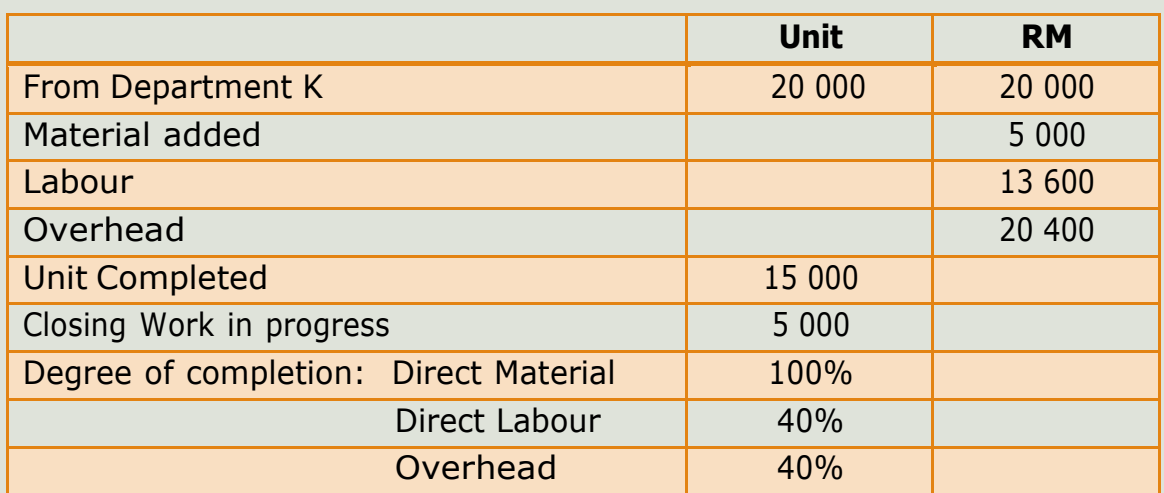

Show the unit produced and cost.

Answers:

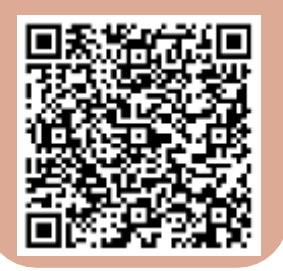

## **PRACTICE QUESTIONS**

- **DAISY SDN BHD**
- **BAKING DEPT**
- WAKAWAKA BHD
- **MAA SDN BHD**
- **PALMA BHD**
- **SERBAGUNA SDN BHD**
- DELIMA PINK SDN BHD

## **ANSWERS:**

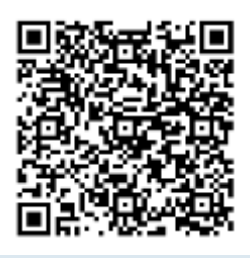

## **PRACTICE QUESTIONS**

**QUESTION 1** Daisy Sdn Bhd

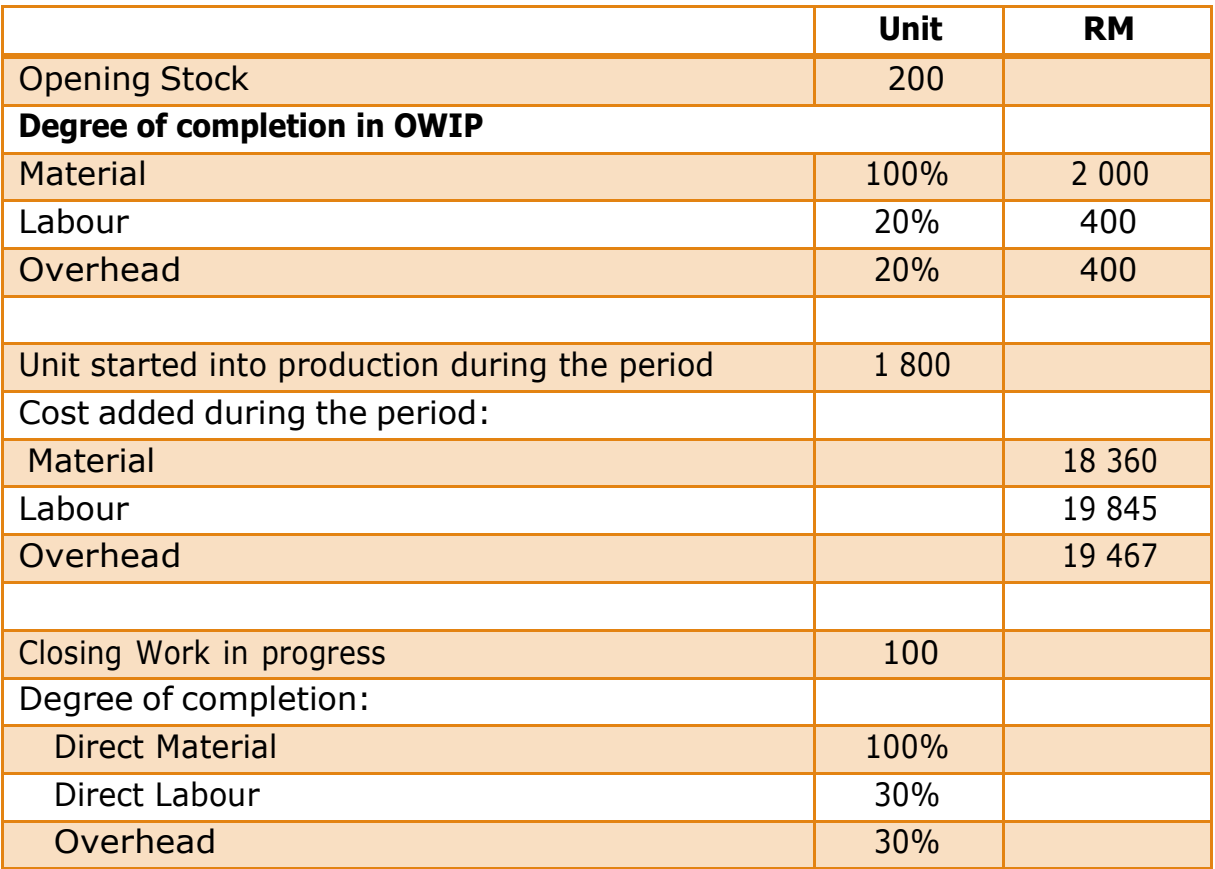

You are required to show all the relevant statement and the Process Account

### **QUESTION 2** Baking Department of Traditional Cakes Enterprise

The data for Baking Department of Traditional Cakes Enterprise goes through two processes: A and B. For the month of April 2019, the following information applies to Process A.

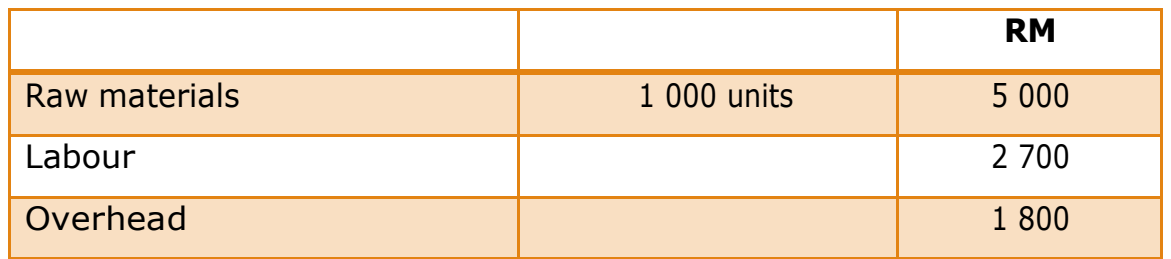

There were no normal losses in the process.

The details of the closing work in progress are as follows:

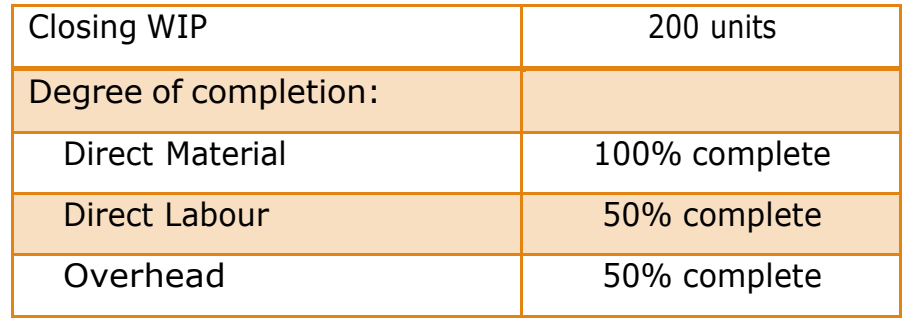

You are required to show all the relevant statement and the Process A Account for the month of April.

#### **QUESTION 3** WAKAWAKA BHD

WAKAWAKA Bhd manufactured a product. Assuming there are now partcompleted bars at the end of the month (work in progress). The below was the data for Process 2:

Opening stock 100 unit

Degree of completion in OWIP

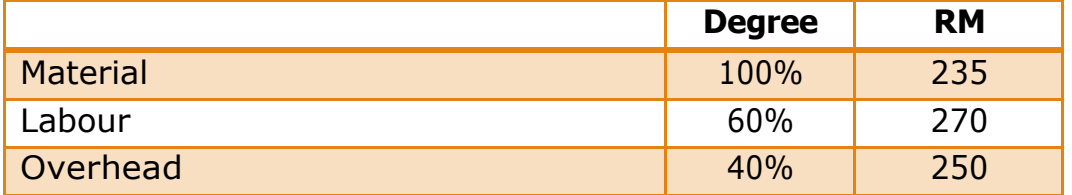

Unit started into production during the period 3 500 unit

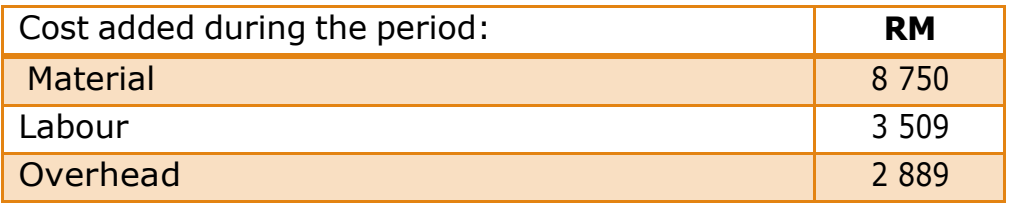

#### Closing Work in Progress 500 unit

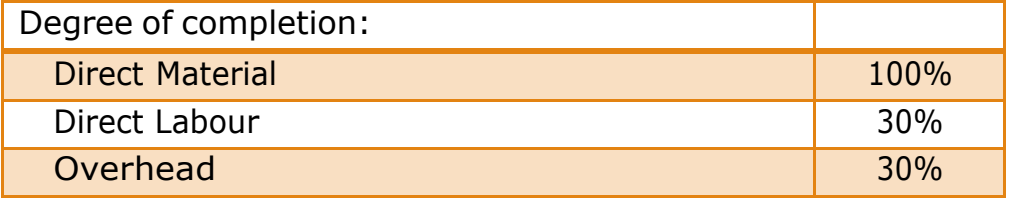

Using the **First In First Out Method**, you are required to show:

- (a) Productions cost per unit
- (b) Cost of closing work in progress
- (c) Process Account

#### **QUESTION 4** MAA Sdn Bhd

MAA Sdn Bhd manufactured a product in one process. Process costing is followed by and WIP stocks at the end of each month are valued on a FIFO basis. The stock of work in progress was **2 000 units** (40 % completed) at the beginning of January 2018, and it was valued at:

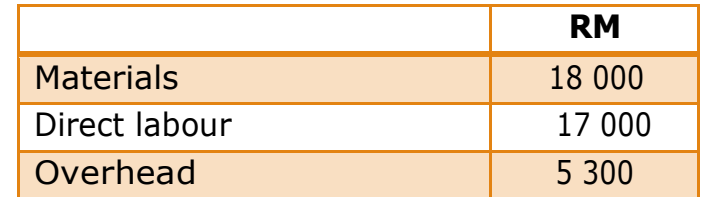

In the month of Jan, actual issue of materials for the production purpose was RM 342 500. Wages and overhead amounted to RM 402 600 and RM 112 200 respectively. Finished goods in stock for the month was **12 500** units. There was no loss in process.

At the end of the month, WIP inventory was **2 500** units, 60% complete as to labour and overhead and 80% complete as to materials.

Prepare the following statement for the Jan 2018.

- a) No of unit introduced in the process
- b) Statement of equivalent
- c) Statement of cost Production
- d) Statement of Evaluation
- e) Process Account

#### **QUESTION 5** Palma Bhd

The refining department of Palma Bhd has the following production results for August 2018:

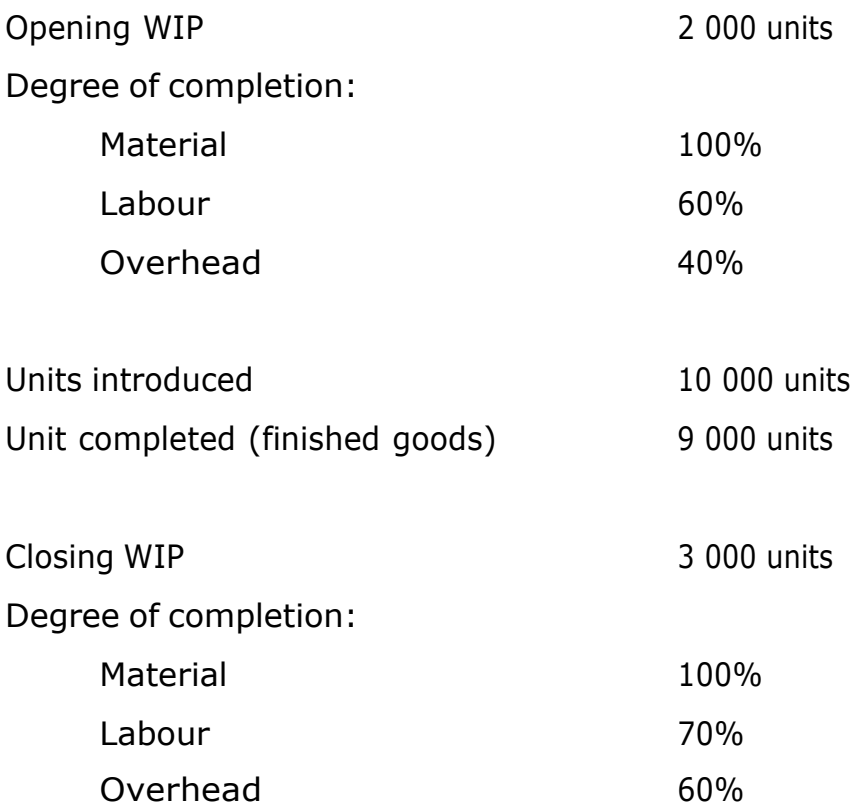

Cost information are:

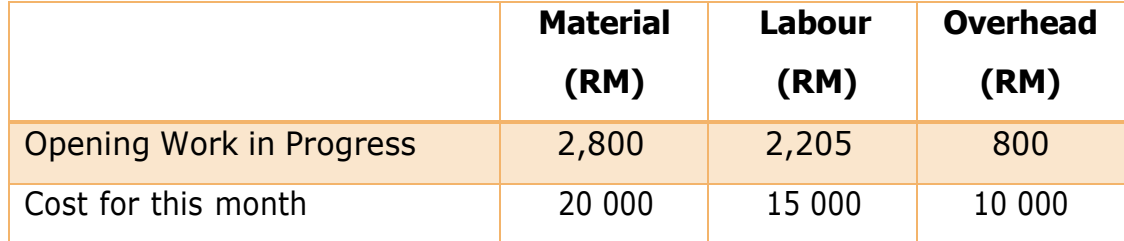

Using the **Average Cost Method**, you are required to show:

- a) Productions cost per unit
- b) Cost of closing work in progress
- c) Process Account

#### **QUESTION 6** Serbaguna Sdn Bhd

Serbaguna Sdn Bhd is produced by two different processes: 1 and 2. For the month of April 2018, the following information relates to Process 1. There were 700 units of opening WIP at the start of the period. The below are the degree of completion and costs:

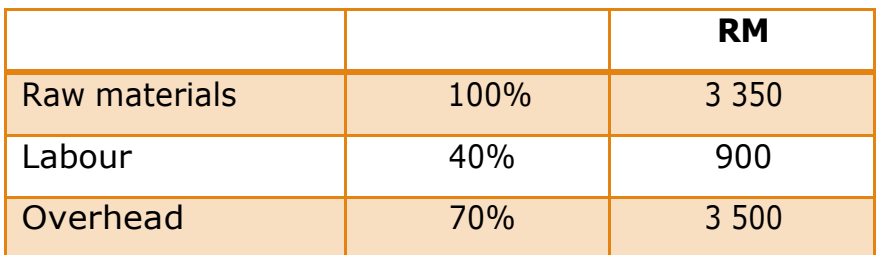

During the month of April, the following costs were incurred:

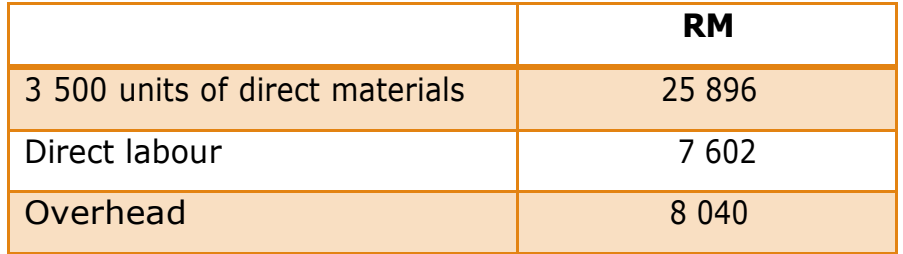

At the end of April, 600 units of closing WIP with the following degree of completion were realised:

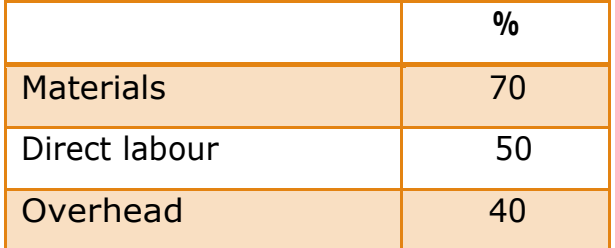

There was no loss in the process.

#### **Required:**

Prepared the relevant statements and the Process 1 account for the month of April 2018, using FIFO Method and AVCO Method.

#### **QUESTION 7** Delima Pink Bhd

Delima Pink Bhd produces an item which goes through 3 processes. In September 2018, the data for Process 1 was:

Opening WIP 10 000 units **RM** Direct materials 1000 and 1000 and 1000 and 1000 and 1000 and 1000 and 1000 and 1000 and 1000 and 1000 and 100 Direct labour 16 000 Overhead 12 000

Unit input was 60 000 units and cost incurred during the process was:

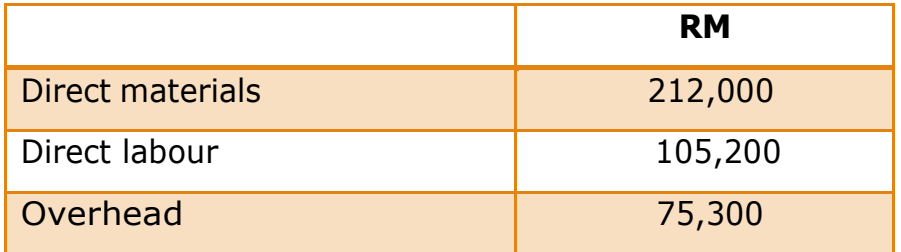

Output transferred to the next process was 50 000 units

Normal loss is 10% of input and loss is expected at the end of the Process 1.

Closing WIP 12 000 units

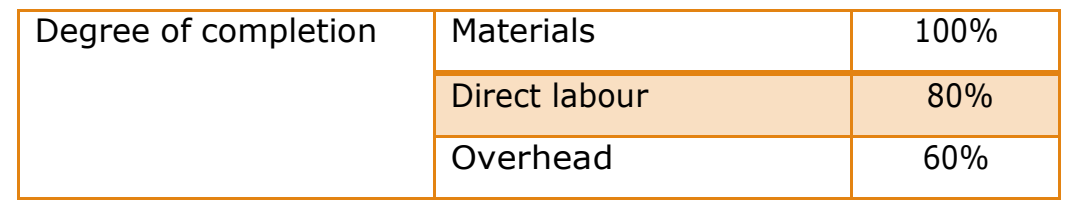

Using the **AVCO Method,** you are required to:

- (a) Determine (in unit) whether abnormal loss or abnormal gain
- (b) Calculate the total equivalent unit and cost per unit for material, direct labour and overhead.
- (c) Prepare Statement of cost Production, Statement of Evaluation and Process Account

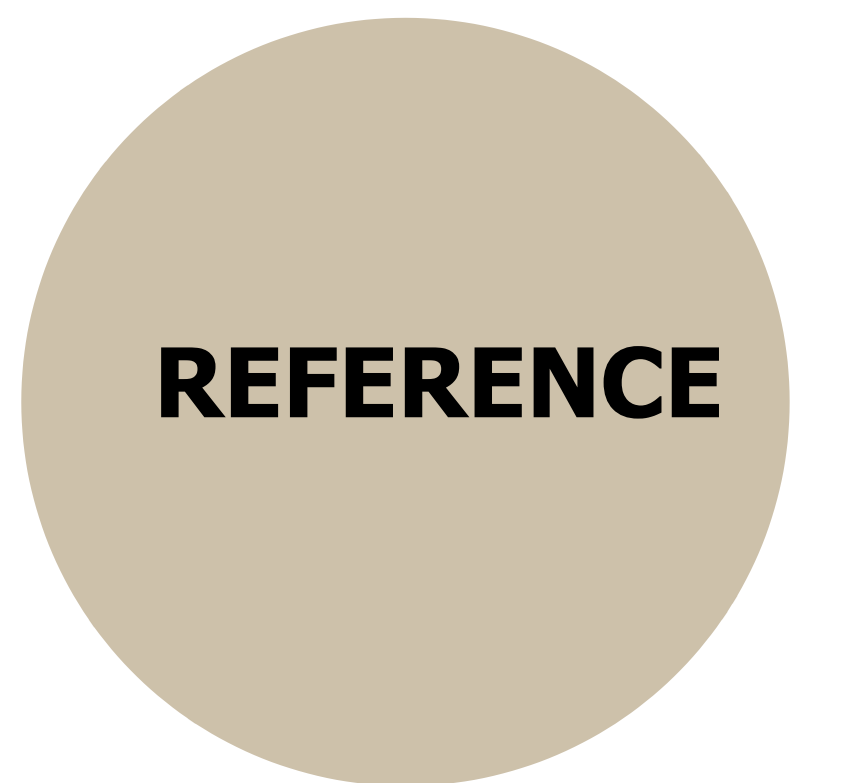

Das, P. (2016). *Cost Accounting* (15st ed.) Malaysia : Oxford University Press

- Drury, C(2018). *Management and Cost Accounting* (10th ed.). Singapore: Cengage Learning EMEA.
- Nor Aziah, et.al (2011). *Management Accounting* (1st ed.). Malaysia : Oxford.
- Rozainun Abdul Aziz, C.H (2018). *Management Accounting* (3rd ed.). Malaysia: Oxford University Press.

## **ABOUT THE AUTHORS**

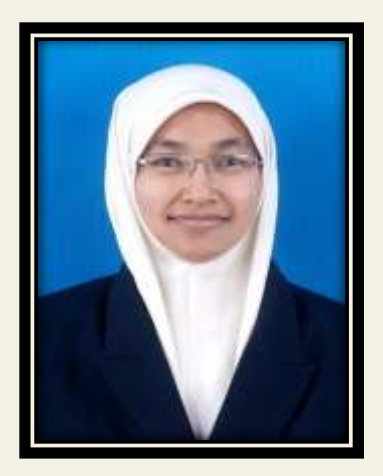

Samsinor binti Ibrahim is an Accounting Lecturer at Commerce Department, Politeknik Merlimau Melaka. She holds a Master Degree in TVET Education from KUITTHO and Degree in Accounting from Universiti Utara Malaysia. She also has extensive experience teaching accounting courses, which specialization in Cost & Management Accounting, Economics, Taxation and Financial Accounting.

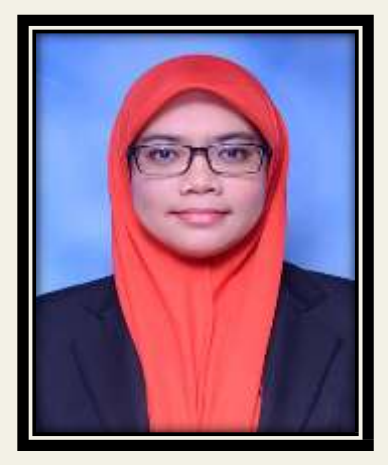

Nur 'Abidah binti Solihuddin is an accounting Lecturer at Commerce Department, Politeknik Merlimau Melaka. She holds a Degree of Accounting from Universiti Teknologi MARA. She also has extensive experience teaching accounting courses, which specialization in Cost & Management Accounting, Auditing and Financial Accounting.

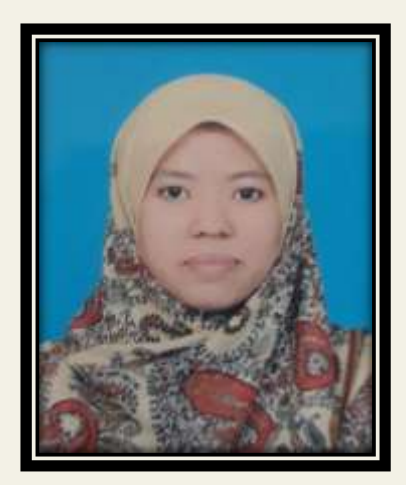

Norhazma binti Nafi is an Accounting Lecturer at Commerce Department, Politeknik Merlimau Melaka. She holds a Master Degree of Accounting from Universiti Teknologi MARA and a Degree of Accounting from Universiti Utara Malaysia. She also has extensive experience teaching accounting courses, which specialization in Cost & Management Accounting, Auditing and Financial Accounting.

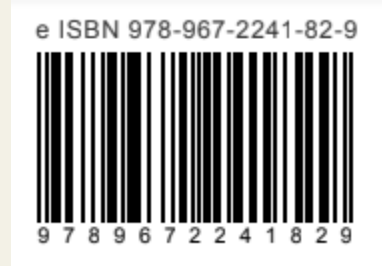